# **SOLOMON SYSTECH SEMICONDUCTOR TECHNICAL DATA**

# **SSD1789A**

# *Advance Information*

**132 RGB x 132 CSTN LCD Segment / Common COLOR Driver with Controller** 

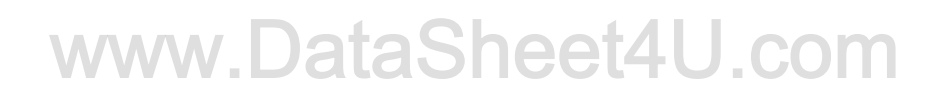

This document contains information on a new product. Specifications and information herein are subject to change without notice.

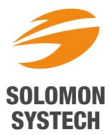

## **TABLE OF CONTENTS**

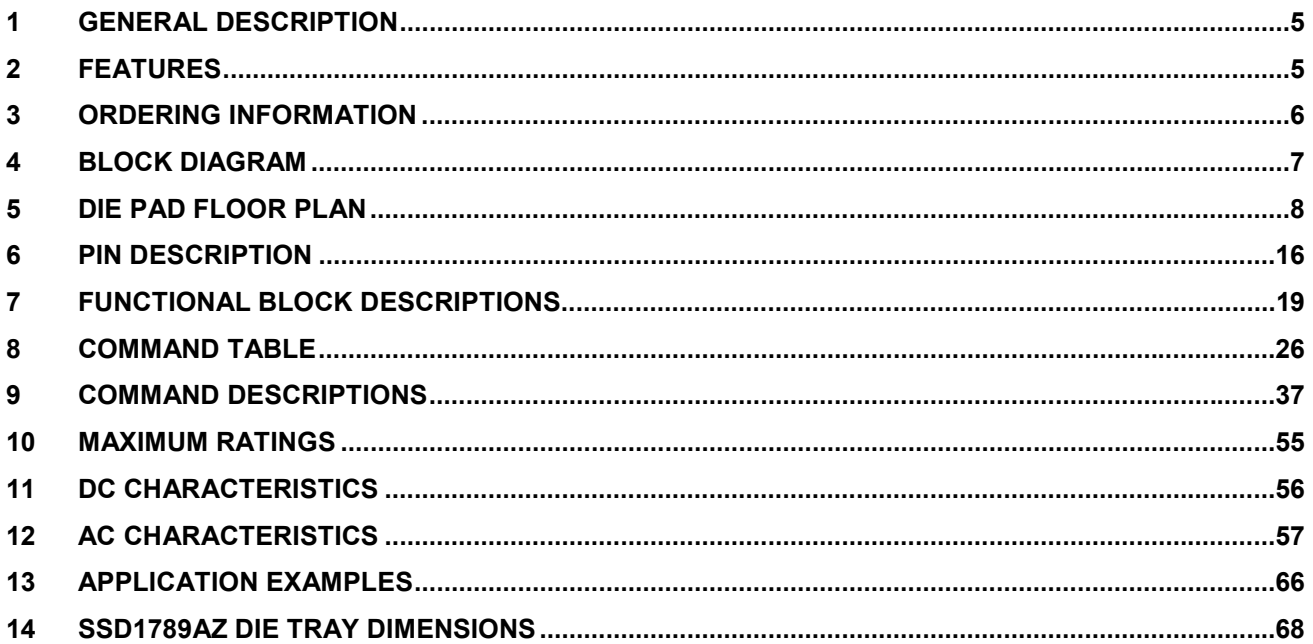

# www.DataSheet4U.com

## **TABLE OF TABLES**

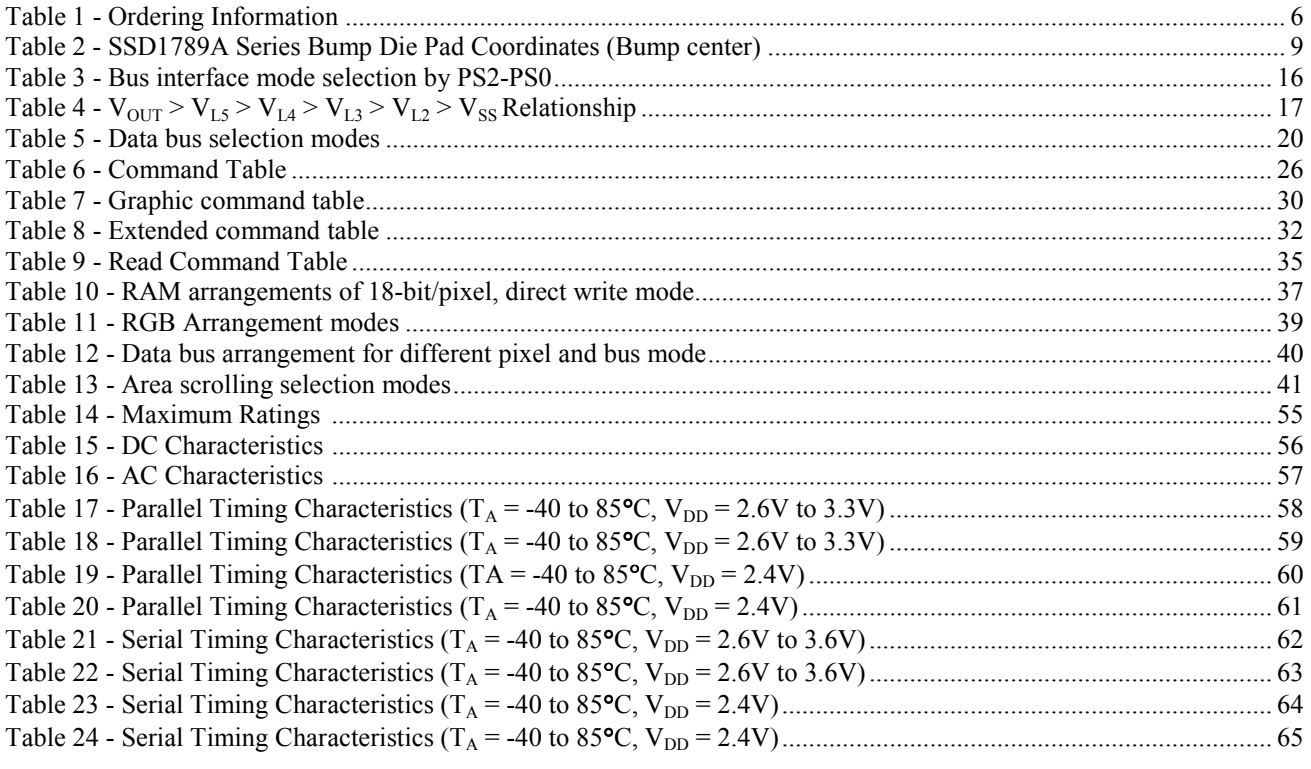

# www.DataSheet4U.com

#### **TABLE OF FIGURES**

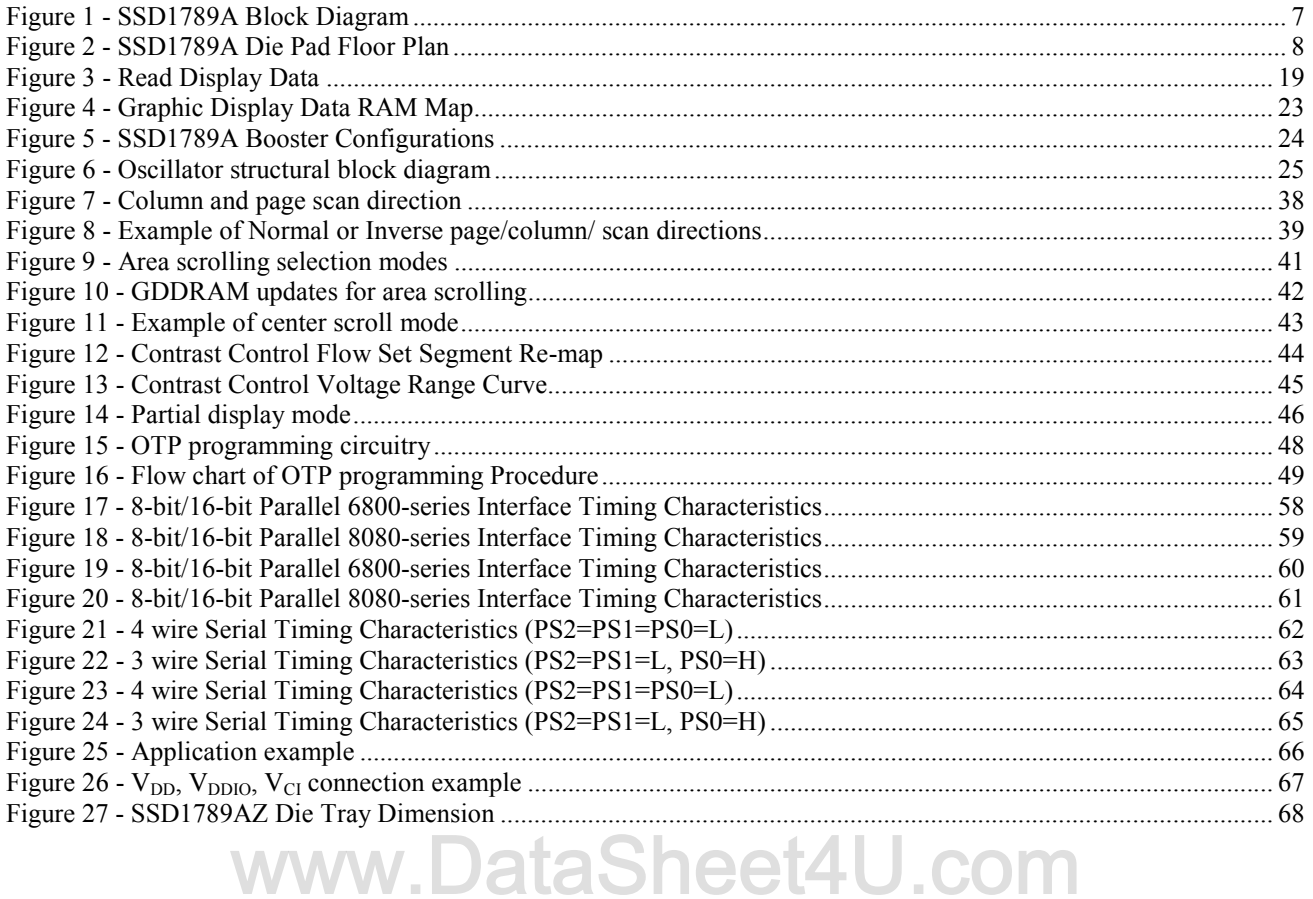

#### **1 GENERAL DESCRIPTION**

SSD1789A is a single-chip CMOS color STN LCD driver with controller for dot-matrix graphic liquid crystal display system. SSD1789A consists of 528 high voltage driving output pins for driving maximum 132 RGB Segments, 132 Commons CSTN panel.

SSD1789A consists of 132 RGB x 132 x 18 bits Graphic Display Data RAM (GDDRAM). Data/Commands are sent from common MCU through 16-bit/8-bit 6800-series / 8080-series compatible Parallel Interface or 3-wires / 4-wires Serial Peripheral Interface by pins selection.

SSD1789A embeds On-Chip Oscillator, DC-DC Converter, bias divider so as to reduce the number of external component. With the advanced design, low power consumption, stable LCD operating voltage and flexible die package layout, SSD1789A is suitable for any portable battery-driven applications requiring long operation period with compact size.

### **2 FEATURES**

Power Supply:  $V_{DDIO} = 1.2V - V_{DD}$ 

 $V_{DD} = 2.4V - 3.6V$  $V_{\text{Cl}} = V_{\text{DD}} - 3.6V$ 

- LCD Driving Output Voltage: 16V max
- Low Current Sleep Mode
- Maximum display size: 132 RGB columns by 132 rows.
- Display color support: 262K/65K/4K/256 color selectable, with preset/programmable color look up table (CLUT)
- 16-bit/8-bit 6800-series Parallel Interface, 16-bit/8-bit 8080-series Parallel Interface, 3-wires Serial Peripheral Interface and 4-wires Serial Peripheral Interface
- On-Chip (132 RGB) X (132) x 18 = 313632 bits Graphic Display Data RAM<br>• Programmable partial display function
- Programmable partial display function
- Column Re-mapping and RAM Page scan direction control
- Software selection on Center Screen Scrolling, Top Screen Scrolling, Bottom Screen Scrolling and Whole Screen **Scrolling**
- On-Chip Voltage Generator or External LCD Driving Power Supply Selectable
- 4X / 5X / 6X/ 7X On-Chip DC-DC Converter
- 64 Levels Internal Contrast Control
- Programmable LCD Driving Voltage Temperature Compensation Coefficients
- On-Chip Bias Divider
- Programmable drive duty ratio: 1/32 to 1 /132
- On-Chip Oscillator
- Non-Volatile Memory (OTP) for calibration
- On-Chip 2-D Graphic Acceleration Engine featuring Line/Rectangle Drawing, Dim/Clear/Copy operation in Window mode.
- FRC or PWM Driving Scheme
- Interlace/progressive LCD common pins sequence selectable

### **3 ORDERING INFORMATION**

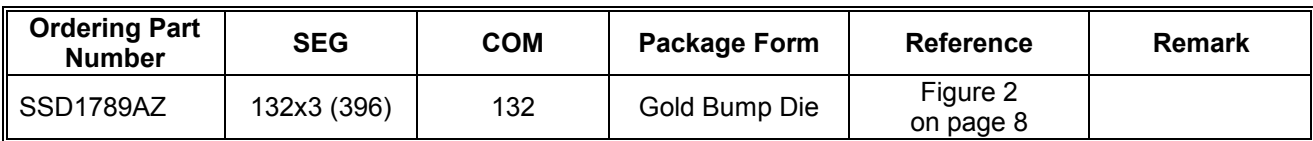

**Table 1 - Ordering Information** 

# www.DataSheet4U.com

#### **4 BLOCK DIAGRAM**

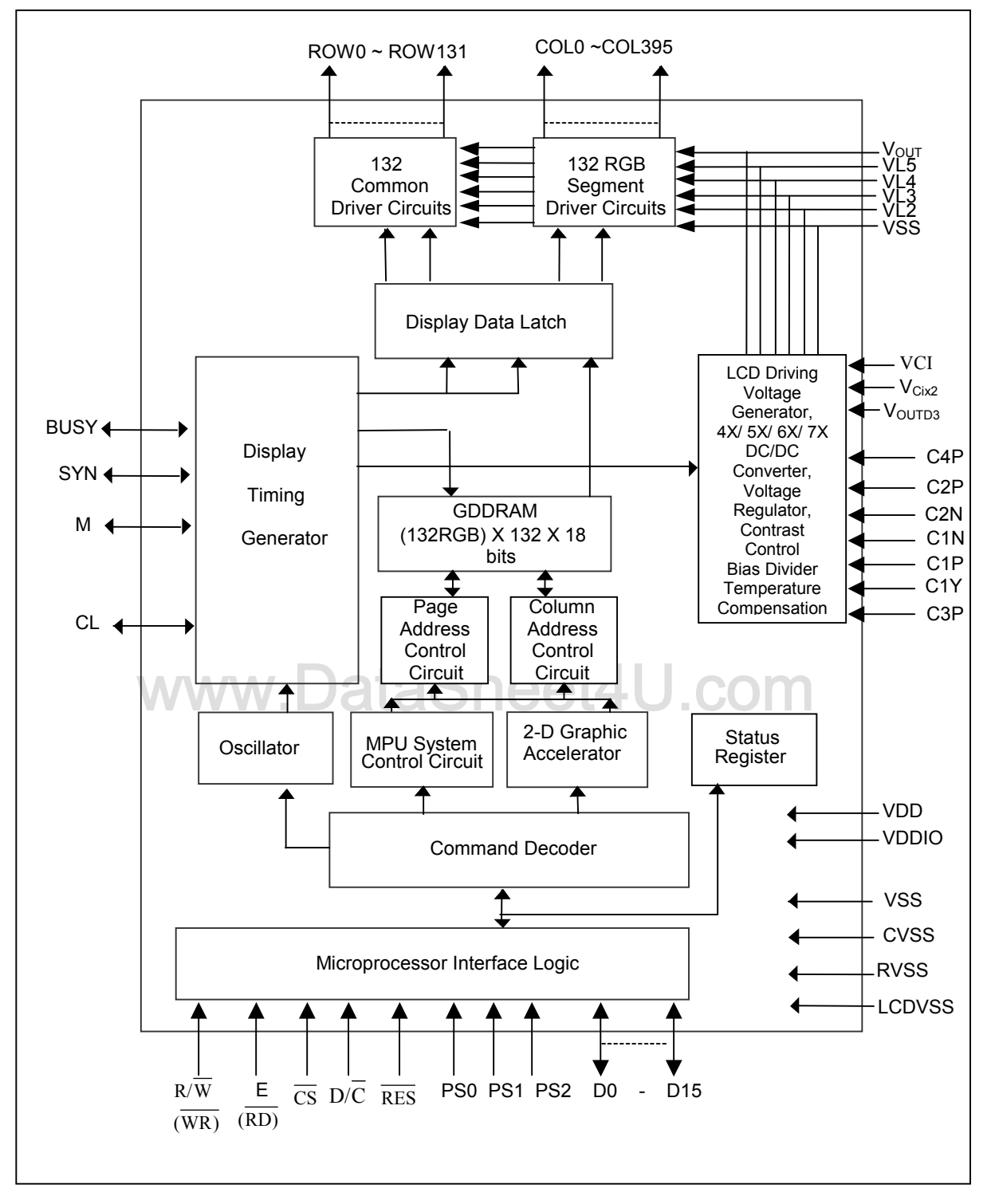

**Figure 1 - SSD1789A Block Diagram** 

#### **5 DIE PAD FLOOR PLAN**

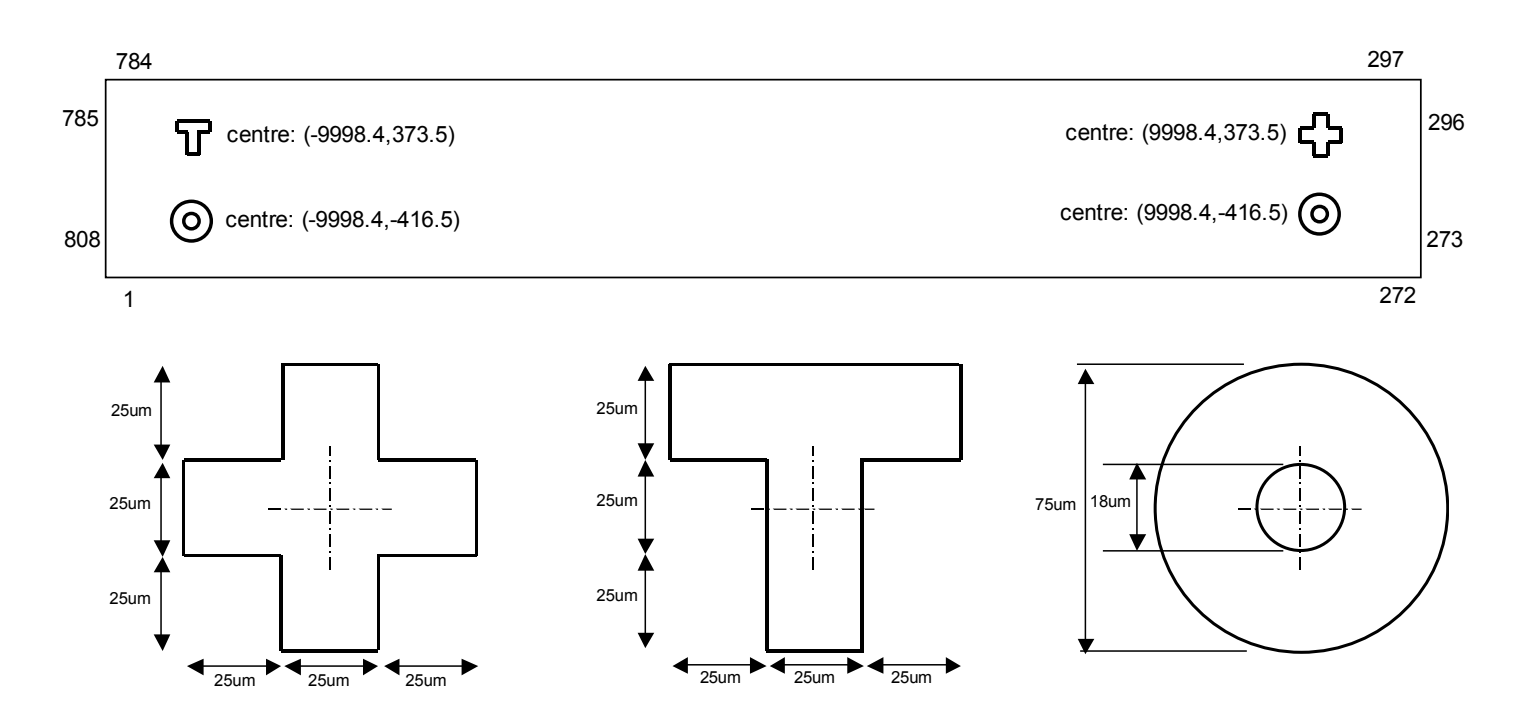

Note:

1. Diagram showing die face up

aSheet4U.com 2. Coordinates are reference to die centre (in um)

3. All alignment keys do not contain gold bump

Die size: 20.99 x 1.78 mm<sup>2</sup> Die thickness: 457 +/- 25 um Bump height: 15um (normal) Bump co-planarity: <3um (within die)

#### Bump size:

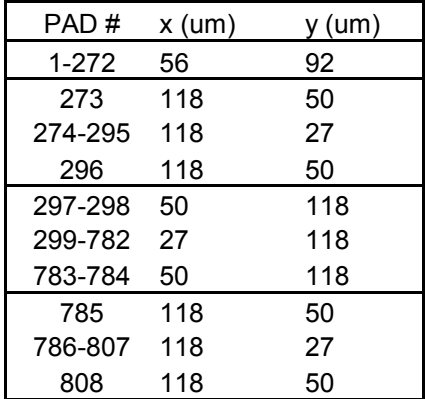

Figure 2 - SSD1789A Die Pad Floor Plan

Table 2 - SSD1789A Series Bump Die Pad Coordinates (Bump center)

| i uvit 4    |                                      | oop in ook ochtes Danip Dic Flad Ooordinates (Danip center) |                        |          |                            |                          |                        |            |                                    |                  |                      |
|-------------|--------------------------------------|-------------------------------------------------------------|------------------------|----------|----------------------------|--------------------------|------------------------|------------|------------------------------------|------------------|----------------------|
| Pad no.     | Signal                               | x coor                                                      | y coor                 | Pad no.  | Signal                     | x coor                   | y coor                 | Pad no.    | Signal                             | x coor           | y coor               |
| 1           |                                      | DUMMY -10340.80                                             | $-733.00$              | 51       | C <sub>1</sub> Y           | $-6523.65$               | $-733.00$              | 101        | <b>VOUT</b>                        | $-2708.65$       | $-733.00$            |
| 2           |                                      | DUMMY -10262.35                                             | $-733.00$              | 52       | C <sub>1</sub> Y           | $-6447.35$               | $-733.00$              | 102        | <b>VOUT</b>                        | $-2632.35$       | $-733.00$            |
| 3           | DUMMY                                | $-10186.05$                                                 | $-733.00$              | 53       | C1Y                        | -6371.05                 | -733.00                | 103        | <b>VOUT</b>                        | -2556.05         | $-733.00$            |
| 4           | C4P                                  | $-10109.75$                                                 | $-733.00$              | 54       | C1Y                        | $-6294.75$               | $-733.00$              | 104        | VOUT                               | -2479.75         | $-733.00$            |
| 5           | C <sub>4</sub> P                     | $-10033.45$                                                 | $-733.00$              | 55       | C <sub>1</sub> Y           | $-6218.45$               | $-733.00$              | 105        | NС                                 | $-2403.45$       | -733.00              |
| $\,6\,$     | C <sub>4</sub> P                     | $-9957.15$                                                  | $-733.00$              | 56       | C1Y                        | $-6142.15$               | $-733.00$              | 106        | <b>NC</b>                          | $-2327.15$       | $-733.00$            |
| 7           | C4P                                  | $-9880.85$                                                  | $-733.00$              | 57       | C <sub>1</sub> Y           | $-6065.85$               | $-733.00$              | 107        | <b>NC</b>                          | $-2250.85$       | $-733.00$            |
| 8           | C4P                                  | $-9804.55$                                                  | $-733.00$              | 58       | C <sub>3</sub> P           | $-5989.55$               | $-733.00$              | 108        | <b>NC</b>                          | $-2174.55$       | $-733.00$            |
| $\mathsf g$ | C4P                                  | $-9728.25$                                                  | $-733.00$              | 59       | C <sub>3</sub> P           | $-5913.25$               | $-733.00$              | 109        | М                                  | $-2098.25$       | $-733.00$            |
| 10          | C <sub>4</sub> P                     | $-9651.95$                                                  | $-733.00$              | 60       | C <sub>3</sub> P           | -5836.95                 | $-733.00$              | 110        | SYN                                | $-2021.95$       | $-733.00$            |
| 11          | C <sub>2</sub> P                     | $-9575.65$                                                  | $-733.00$              | 61       | C <sub>3</sub> P           | -5760.65                 | $-733.00$              | 111        | <b>CL</b>                          | -1945.65         | $-733.00$            |
| 12          | C <sub>2</sub> P                     | $-9499.35$                                                  | $-733.00$              | 62       | C3P                        | $-5684.35$               | $-733.00$              | 112        | <b>RES</b>                         | $-1869.35$       | $-733.00$            |
| 13          | C <sub>2</sub> P                     | $-9423.05$                                                  | $-733.00$              | 63       | C <sub>3</sub> P           | -5608.05                 | $-733.00$              | 113        | D / C                              | $-1793.05$       | $-733.00$            |
| 14          | C <sub>2</sub> P                     | $-9346.75$                                                  | $-733.00$              | 64       | C3P                        | $-5531.75$               | $-733.00$              | 114        | D/C                                | $-1716.75$       | $-733.00$            |
| 15          | C2P                                  | $-9270.45$                                                  | $-733.00$              | 65       | C3P                        | -5455.45                 | -733.00                | 115        | D / C                              | $-1640.45$       | $-733.00$            |
| 16          | C <sub>2</sub> P                     | $-9194.15$                                                  | $-733.00$              | 66       | ΝC                         | -5379.15                 | $-733.00$              | 116        | CS                                 | $-1564.15$       | $-733.00$            |
| 17          | C <sub>2</sub> P                     | $-9117.85$                                                  | $-733.00$              | 67       | <b>NC</b>                  | $-5302.85$               | $-733.00$              | 117        | $\mathbb{C}\mathbb{S}$             | $-1487.85$       | $-733.00$            |
| 18          | C <sub>2</sub> N                     | $-9041.55$                                                  | $-733.00$              | 68       | <b>NC</b>                  | $-5226.55$               | $-733.00$              | 118        | <b>VSS</b>                         | $-1411.55$       | $-733.00$            |
| 19          | C <sub>2</sub> N                     | $-8965.25$                                                  | $-733.00$              | 69       | <b>NC</b>                  | $-5150.25$               | $-733.00$              | 119        | PS <sub>2</sub>                    | $-1335.25$       | $-733.00$            |
| 20          | C <sub>2</sub> N                     | -8888.95                                                    | $-733.00$              | 70       | <b>NC</b>                  | $-5073.95$               | $-733.00$              | 120        | <b>VDD</b>                         | $-1258.95$       | $-733.00$            |
| 21          | C <sub>2</sub> N                     | $-8812.65$                                                  | $-733.00$              | 71       | <b>NC</b>                  | -4997.65                 | $-733.00$              | 121        | PS <sub>1</sub>                    | $-1182.65$       | $-733.00$            |
| 22          | C <sub>2</sub> N                     | $-8736.35$                                                  | $-733.00$              | 72       | <b>VLREF</b>               | $-4921.35$               | $-733.00$              | 122        | <b>VSS</b>                         | $-1106.35$       | $-733.00$            |
| 23          | C <sub>2</sub> N                     | $-8660.05$                                                  | $-733.00$              | 73       | VOUTD3                     | $-4845.05$               | $-733.00$              | 123        | PS <sub>0</sub>                    | $-1030.05$       | $-733.00$            |
| 24          | C <sub>2</sub> N                     | $-8583.75$                                                  | $-733.00$              | 74       | VOUTD3                     | -4768.75                 | $-733.00$              | 124        | <b>VDD</b>                         | $-953.75$        | $-733.00$            |
| 25          | <b>NC</b>                            | $-8507.45$                                                  | $-733.00$              | 75       | VOUTD3                     | $-4692.45$               | $-733.00$              | 125        | <b>VSS</b>                         | $-877.45$        | $-733.00$            |
| 26          | <b>NC</b>                            | $-8431.15$                                                  | $-733.00$              | 76       | VOUTD3                     | $-4616.15$               | $-733.00$              | 126        | $R/\overline{W}$ ( $\overline{WR}$ | $-801.15$        | $-733.00$            |
| 27          | <b>NC</b>                            | $-8354.85$                                                  | $-733.00$              | 77       | VOUTD3                     | $-4539.85$               | $-733.00$              | 127        | $R/W$ ( $WR$ )                     | $-724.85$        | $-733.00$            |
| 28          | <b>NC</b>                            | $-8278.55$                                                  | $-733.00$              | 78       | VOUTD3                     | $-4463.55$               | $-733.00$              | 128        | E(RD)                              | $-648.55$        | $-733.00$            |
| 29          | ΝC                                   | $-8202.25$                                                  | $-733.00$              | 79       |                            | VOUTD3 4387.25           | $-733.00$              | 129        | E(RD)                              | $-572.25$        | -733.00              |
| 30          | C <sub>1</sub> N                     | $-8125.95$                                                  | $-733.00$              | 80       | VOUTD3                     | -4310.95                 | $-733.00$              | 130        | <b>VDD</b>                         | $-495.95$        | $-733.00$            |
| 31          | C <sub>1</sub> N                     | $-8049.65$                                                  | $-733.00$              | 81       | VOUTD3                     | -4234.65                 | $-733.00$              | 131        | D <sub>0</sub>                     | $-419.65$        | $-733.00$            |
| 32          | C <sub>1</sub> N                     | $-7973.35$                                                  | $-733.00$              | 82       | VOUTD3                     | $-4158.35$               | $-733.00$              | 132        | D <sub>1</sub>                     | $-343.35$        | $-733.00$            |
| 33          | C <sub>1</sub> N                     | $-7897.05$                                                  | $-733.00$              | 83       | VOUTD3                     | -4082.05                 | $-733.00$              | 133        | D <sub>2</sub>                     | $-267.05$        | $-733.00$            |
| 34          | C <sub>1</sub> N                     | $-7820.75$                                                  | $-733.00$              | 84       | VOUTD3                     | $-4005.75$               | $-733.00$              | 134        | D3                                 | $-190.75$        | $-733.00$            |
| 35          | C <sub>1</sub> N                     | $-7744.45$                                                  | $-733.00$              | 85       | <b>VSS</b>                 | $-3929.45$               | $-733.00$              | 135        | D <sub>4</sub>                     | $-114.45$        | $-733.00$            |
| 36          | C <sub>1</sub> N                     | $-7668.15$                                                  | $-733.00$              | 86       | <b>VSS</b>                 | $-3853.15$               | $-733.00$              | 136        | D <sub>5</sub>                     | $-38.15$         | $-733.00$            |
| 37          | C <sub>1</sub> N                     | $-7591.85$                                                  | $-733.00$              | 87       | <b>VSS</b>                 | $-3776.85$               | $-733.00$              | 137        | D <sub>6</sub>                     | 38.15            | $-733.00$            |
| 38          | C <sub>1</sub> P                     | $-7515.55$                                                  | $-733.00$              | 88       | <b>VSS</b>                 | $-3700.55$               | $-733.00$              | 138        | D7                                 | 114.45           | $-733.00$            |
| 39          | C <sub>1</sub> P                     | $-7439.25$                                                  | $-733.00$              | 89       | <b>VSS</b>                 | $-3624.25$ $-733.00$     |                        | 139        | D <sub>8</sub>                     | 190.75           | $-733.00$            |
| 40          | C1P                                  | -7362.95                                                    | $-733.00$              | 90       | <b>VOUT</b>                | $-3547.95$               | $-733.00$              | 140        | D9                                 | 267.05           | -733.00              |
| 41          | C <sub>1</sub> P                     | $-7286.65$                                                  | $-733.00$              | 91       | <b>VOUT</b>                | $-3471.65$               | $-733.00$              | 141        | D10                                | 343.35           | $-733.00$            |
| 42          | C <sub>1</sub> P                     | $-7210.35$                                                  | $-733.00$              | 92       | <b>VOUT</b>                | $-3395.35$               | -733.00                | 142        | D <sub>11</sub>                    | 419.65           | -733.00              |
| 43          | C <sub>1</sub> P                     | $-7134.05$                                                  | $-733.00$              | 93       | <b>VOUT</b>                | $-3319.05$               | $-733.00$              | 143        | D <sub>12</sub>                    | 495.95           | $-733.00$            |
| 44          | C <sub>1</sub> P<br>C <sub>1</sub> P | $-7057.75$                                                  | $-733.00$              | 94       | <b>VOUT</b>                | $-3242.75$<br>$-3166.45$ | $-733.00$              | 144        | D <sub>13</sub>                    | 572.25           | $-733.00$            |
| 45<br>46    | <b>VSS</b>                           | $-6981.45$<br>$-6905.15$                                    | $-733.00$<br>$-733.00$ | 95<br>96 | <b>VOUT</b><br><b>VOUT</b> | $-3090.15$               | $-733.00$<br>$-733.00$ | 145<br>146 | D14<br>D <sub>15</sub>             | 648.55<br>724.85 | $-733.00$<br>-733.00 |
| 47          | ΝC                                   | $-6828.85$                                                  | $-733.00$              | 97       | <b>VOUT</b>                | $-3013.85$               | $-733.00$              | 147        | <b>BUSY</b>                        | 801.15           | $-733.00$            |
| 48          | ΝC                                   | $-6752.55$                                                  | $-733.00$              | 98       | <b>VOUT</b>                | $-2937.55$               | $-733.00$              | 148        | ΝC                                 | 877.45           | $-733.00$            |
| 49          | <b>NC</b>                            | $-6676.25$                                                  | $-733.00$              | 99       | <b>VOUT</b>                | $-2861.25$               | $-733.00$              | 149        | NС                                 | 953.75           | $-733.00$            |
| 50          | C <sub>1</sub> Y                     | $-6599.95$                                                  | $-733.00$              | 100      | <b>VOUT</b>                | $-2784.95$               | $-733.00$              | 150        | NC                                 | 1030.05          | $-733.00$            |
|             |                                      |                                                             |                        |          |                            |                          |                        |            |                                    |                  |                      |

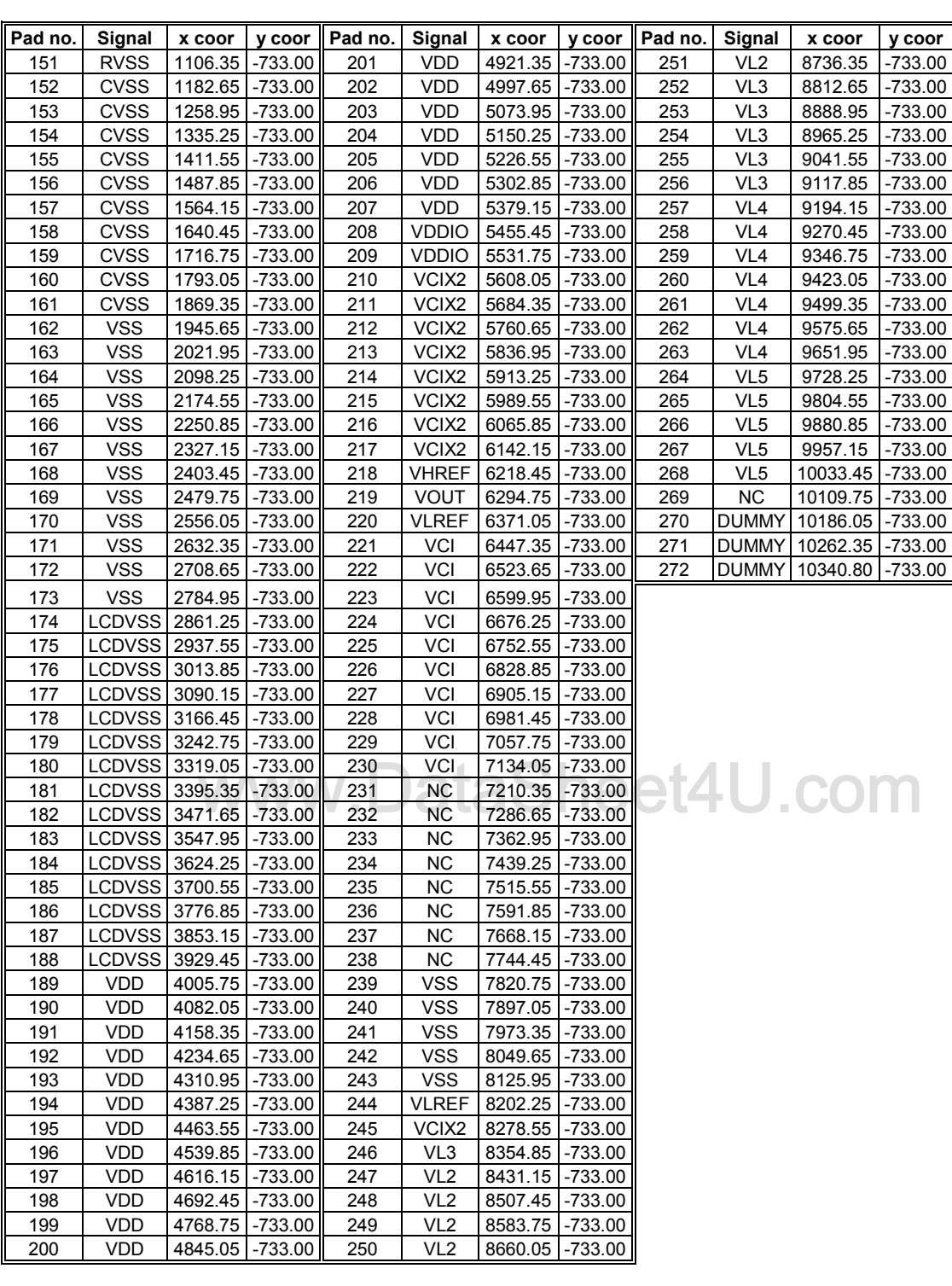

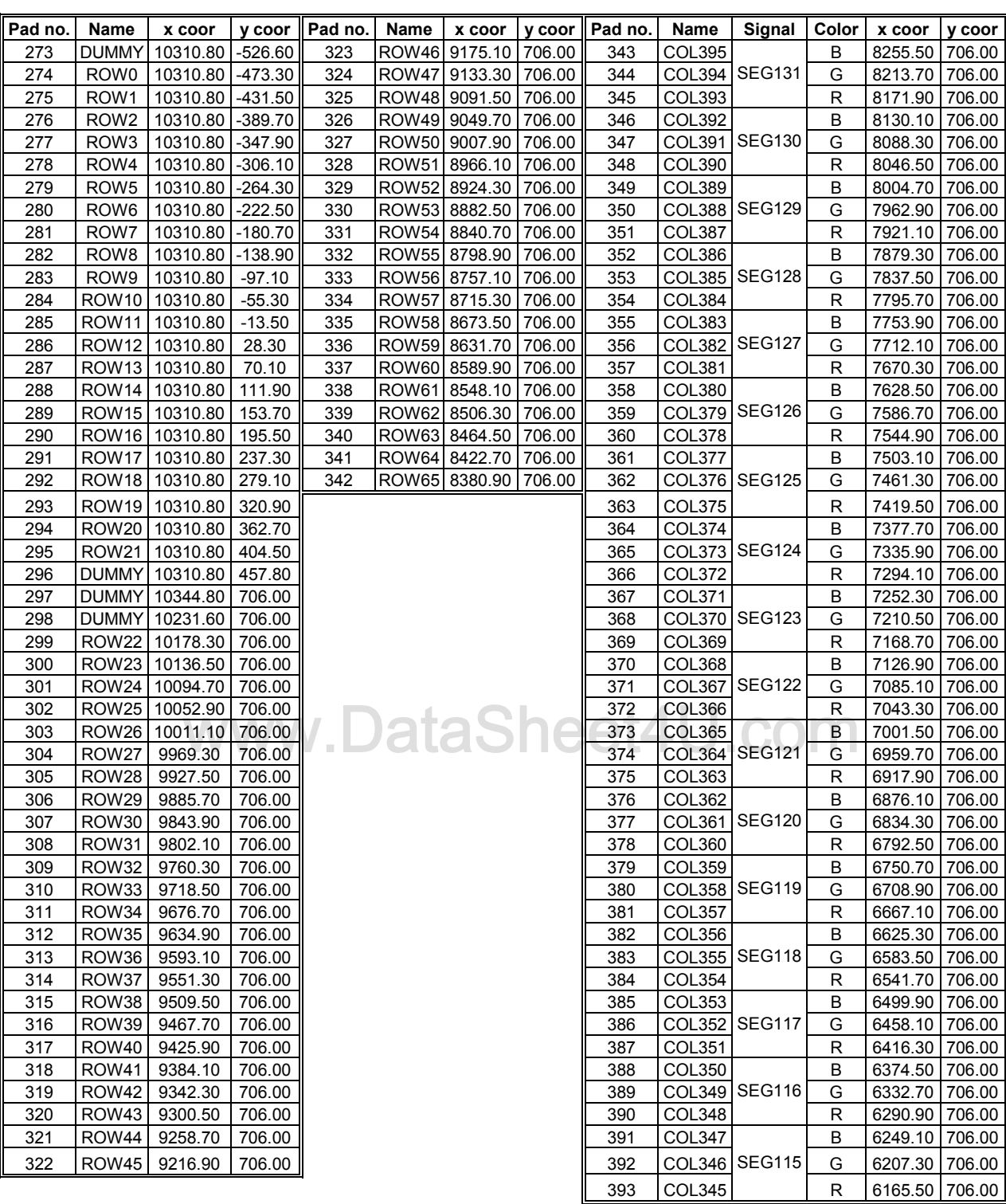

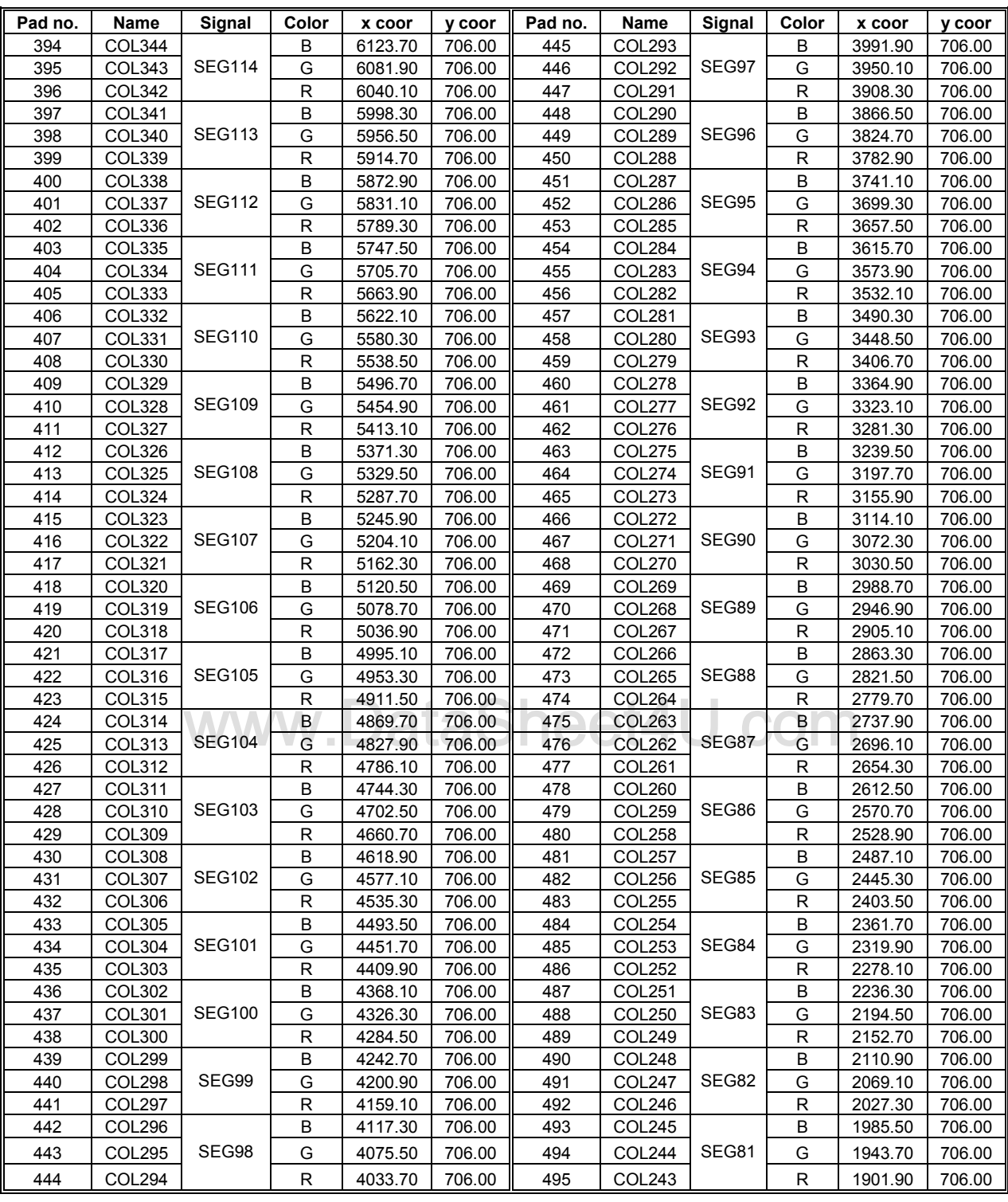

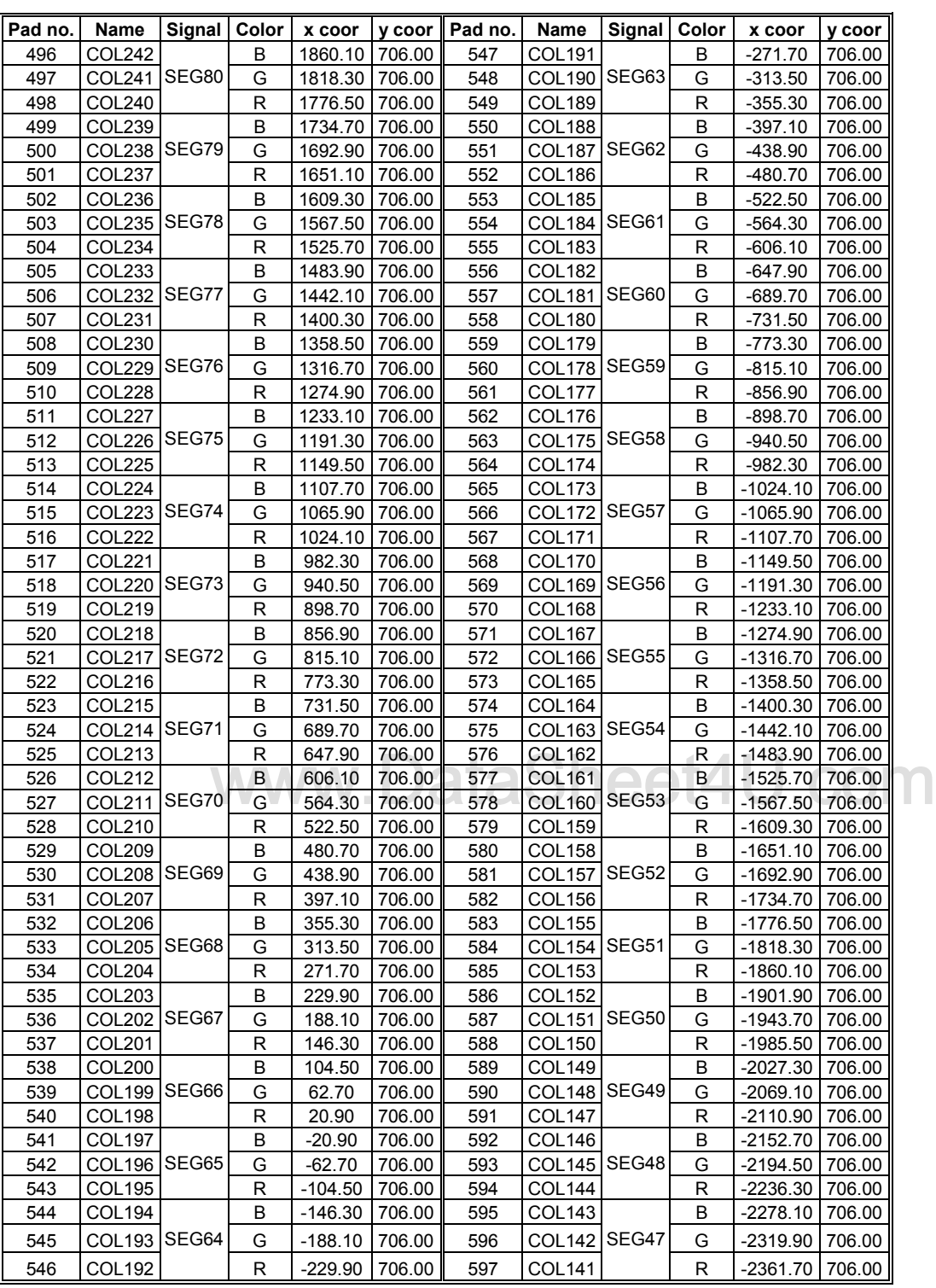

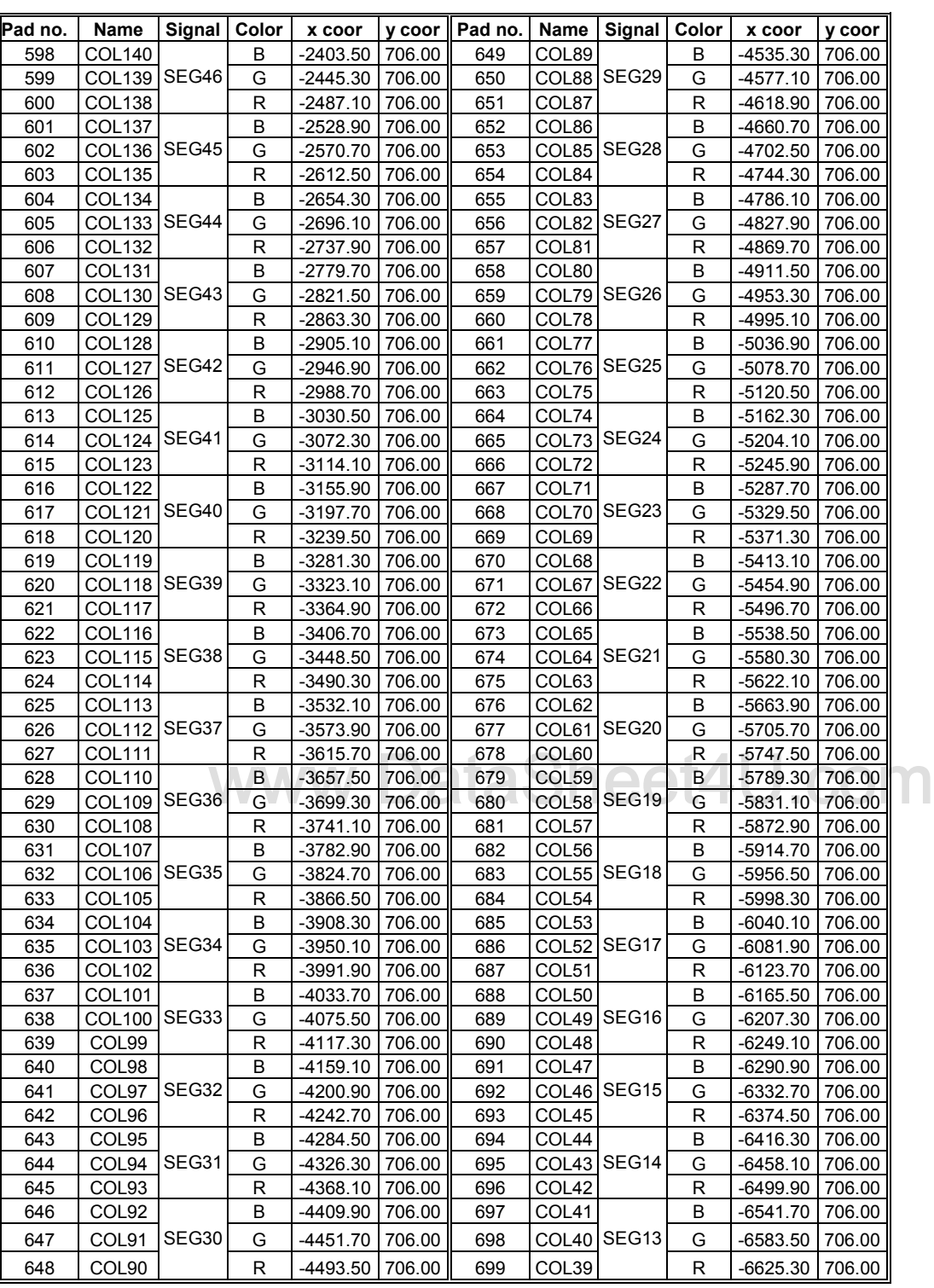

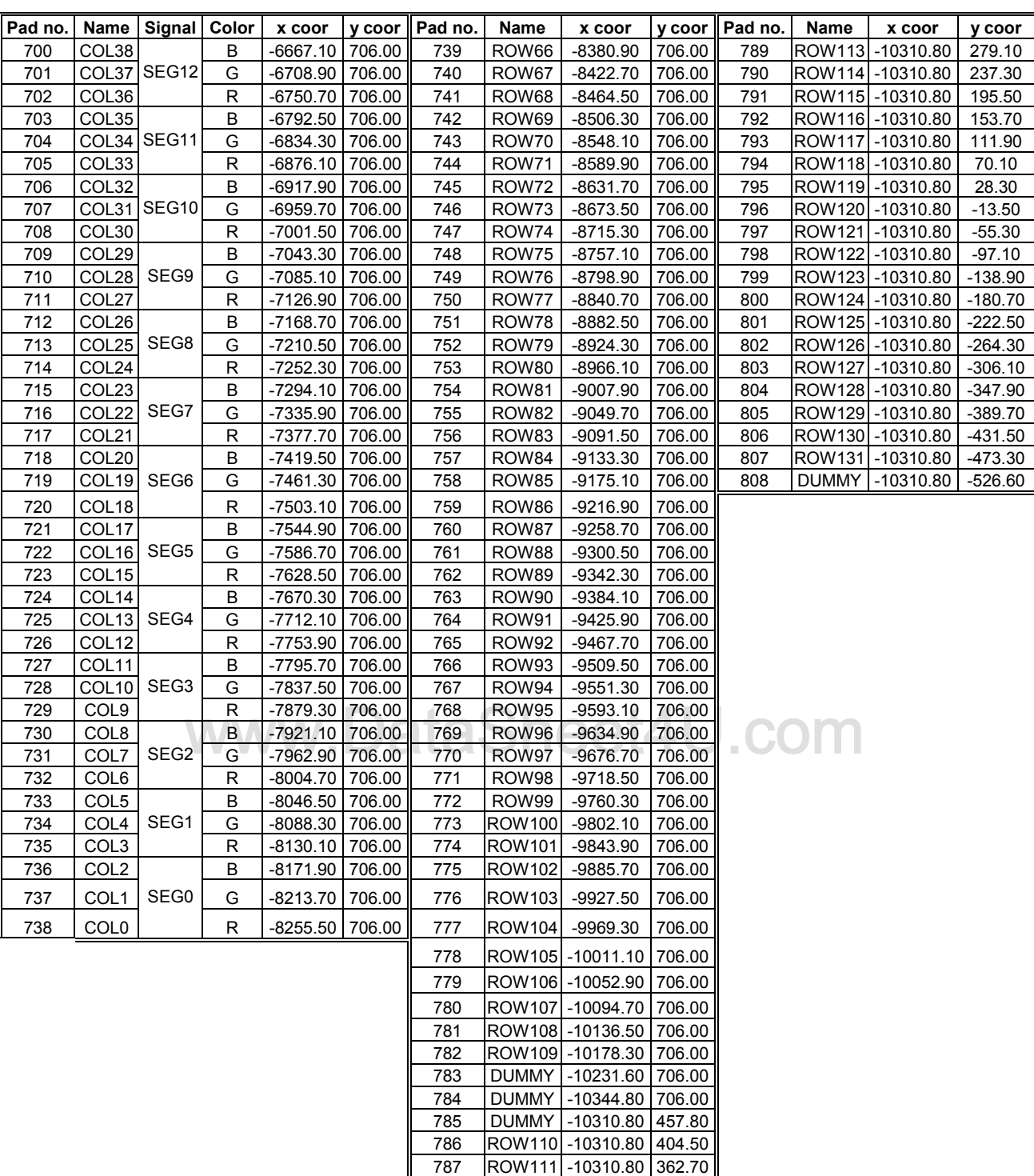

788 ROW112 -10310.80 320.90

# **6 PIN DESCRIPTION**

# **6.1 CS**

This pin is the chip selection input. The chip is enabled for MCU communication only when  $\overline{CS}$  is pulled low.

# **6.2 RES**

This pin is the reset signal input. Initialization of the chip is started once the reset pin is pulled low. The minimum pulse width for reset sequence is 10us.

# **6.3 D/C**

This pin is Data/Command control pin. When the pin is pulled high, the input at D7-D0 is treated as display data. When the pin is pulled low, the input at D7-D0 will be transferred to the command register.

# 6.4  $R/\overline{W}$  ( $\overline{WR}$ )

This pin is MCU interface input. When 6800 interface mode is selected, this pin will be used as Read/Write ( $R/\overline{W}$ ) selection input. Read mode will be carried out when this pin is pulled high and write mode when this pin is pulled low. When 8080 interface mode is selected, this pin is the Write ( $\overline{WR}$ ) control signal input. Data write operation is initiated when this pin is pulled low and the chip is selected.

# **6.5 E (RD )**

This pin is MCU interface input. When 6800 interface mode is selected, this pin will be used as the Enable (E) signal. Read/ write operation is initiated when this pin is pulled high and the chip is selected.

when this pin is pulled low and the chip is selected.<br>6.6 PS0 – PS2 When 8080 interface mode is selected, this pin is the Read  $(RD)$  control signal input. Data read operation is initiated

#### **6.6 PS0 – PS2**

These pins are the bus interface mode selection input. Different bus interface can be selected changing the setting of these pins.

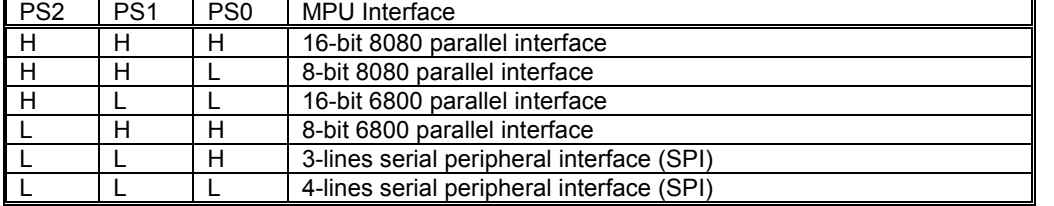

#### **Table 3 - Bus interface mode selection by PS2-PS0**

Note1: For serial applications, D0 – D5, D8 – D15, R/W ( $\overline{WR}$ ), E( $\overline{RD}$ ) are recommended to connect V<sub>DD</sub>. Note2: Read back operation is only available in parallel mode

#### **6.7 D0-D15**

These pins are the 16-bit bi-directional data bus in parallel interface mode. D15 is the MSB while  $D_0$  is the LSB. When serial mode selected, D7 is the serial data input SDA and D6 is the serial clock input SCK.

#### 6.8 V<sub>DD</sub>

This pin is the system power supply pin of the logic block.

#### 6.9 V<sub>DDIO</sub>

This pin is the system power supply pin of IO buffer. Please refer to Figure 26 on Page 67 for connection example.

# **6.10 V<sub>CI</sub>**

This pin is the reference voltage input for internal DC-DC converter. The DC-DC converter output is equal to the multiple factor (4X, 5X, 6X or 7X) times V<sub>CI</sub> with respect to V<sub>SS</sub>. The maximum output voltage will limit by the max. V<sub>OUT</sub> characteristic.

Note: Voltage at this input pin must be larger than or equal to  $V_{DD}$ . ( $V_{CI} \geq V_{DD}$ )

#### **6.11 V<sub>CIX2</sub>**

This pin is a voltage reference output which is equal to  $2xV_{Cl}$ .

#### **6.12 VLREF**

This pin is the ground of operation amplifier VL4 and VL5. It should be connected to VOUTD3.

#### **6.13 VHREF**

This pin is the power supply pin of the operation amplifier VL3. It should be connected to VCIX2.

#### 6.14 V<sub>SS</sub>

This pin is the ground of logic.

#### 6.15 RV<sub>SS</sub>

This pin is the ground of Vref where Vref is the reference voltage of internal regulator.

#### **6.16 CVss**

This pin is the ground of analog.

### **6.17 LCDVss**

This pin is the ground of segment and common output pins.

#### 6.18 V<sub>OUT</sub>

This is the most positive voltage supply pin of the chip. It is generated by the internal voltage regulator. This voltage level is used for internal referencing only and the voltage level at  $V_{\text{OUT}}$  pin is not used for driving external circuitry.

eet4U.com

#### **6.19 VOUTD3**

This pin is a voltage reference output.

## **6.20 VL5, VL4, VL3 and VL2**

LCD driving voltages. They can be supplied externally or generated by the internal bias divider. They have the following relationship:

 $V_{\text{OUT}}$  >  $V_{\text{L5}}$  >  $V_{\text{L4}}$  >  $V_{\text{L3}}$  >  $V_{\text{L2}}$  >  $V_{\text{SS}}$ 

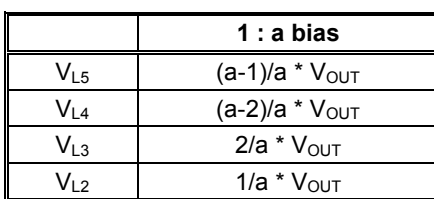

Table 4 -  $V_{OUT}$  >  $V_{L5}$  >  $V_{L4}$  >  $V_{L3}$  >  $V_{L2}$  >  $V_{SS}$  Relationship

#### **6.21 ROW0 – ROW131**

These pins provide the driving signals, COMMON, to the LCD panel.

#### **6.22 COL0 – COL395**

These pins provide the LCD driving signals, SEGMENT, to the LCD panel. The Red, Green, Blue colors signal are sent out from the SEGMENT output at the same time. The output voltage level of these pins is  $V_{DD}$  during sleep mode or standby mode.

#### **6.23 C1P, C1N, C2P, C2N, C1Y, C3P, C4P**

When internal DC-DC voltage converter is used, external capacitor is connected between these pins. Please refer to the system block diagram for external capacitors connection in Figure 5.

#### **6.24 CL**

This pin is the system clock I/O. This pin is the external clock input for the device, which is enabled by using extended command. It should be left open under normal operation. The internal oscillator will be used after power on reset.

#### **6.25 M**

This pin is used for cascade purpose only. It should be left open under normal operation.

#### **6.26 SYN**

This pin is used for cascade purpose only. It should be left open under normal operation.

#### **6.27 BUSY**

write – 5CH; RAM read – 5DH OR any graphic commands)<br>6.28 NC This pin will be high during RAM buffer read/write operation and during graphic commands executing. System programmer should read this pin (low is ready, high is busy) before sending next RAM buffer related command (e.g. RAM

#### **6.28 NC**

The No connection (NC) pin should NOT be connected to any signal pin nor shorted to other NC pins in application. It should be left open.

#### **6.29 DUMMY**

This pin is a floating dummy pin with no internal circuit connection.

# **7 FUNCTIONAL BLOCK DESCRIPTIONS**

#### **7.1 Microprocessor Interface Logic**

The Microprocessor Interface unit consists of three functional blocks for driving the 6800-series parallel interface, 8080 series parallel interface, 3-lines serial peripheral interface and 4-lines serial peripheral interface. The selection of different interface is done by PS2, PS1 and PS0 pins. Please refer to the pin descriptions on page 16.

a) MPU Parallel 6800-series Interface

The parallel Interface consists of 16 bi-directional data pins (D15 – D0), R/W, D/C, E and  $\overline{CS}$ . R/W input high indicates a read operation from the Graphical Display Data RAM (GDDRAM) or the status register. R/ $\overline{W}$ input low indicates a write operation to Display Data RAM or Internal Command Registers depending on the status of  $D/\overline{C}$  input. The E input serves as data latch signal (clock) when high provided that  $\overline{CS}$  is low. Please refer to Figure 17 to Figure 19 for Parallel Interface Timing Diagram of 6800-series microprocessors. In order to match the operating frequency of the GDDRAM with that of the MCU, some pipeline processing is internally performed which requires the insertion of a dummy read before the first actual display data read. This is shown in the following diagram.

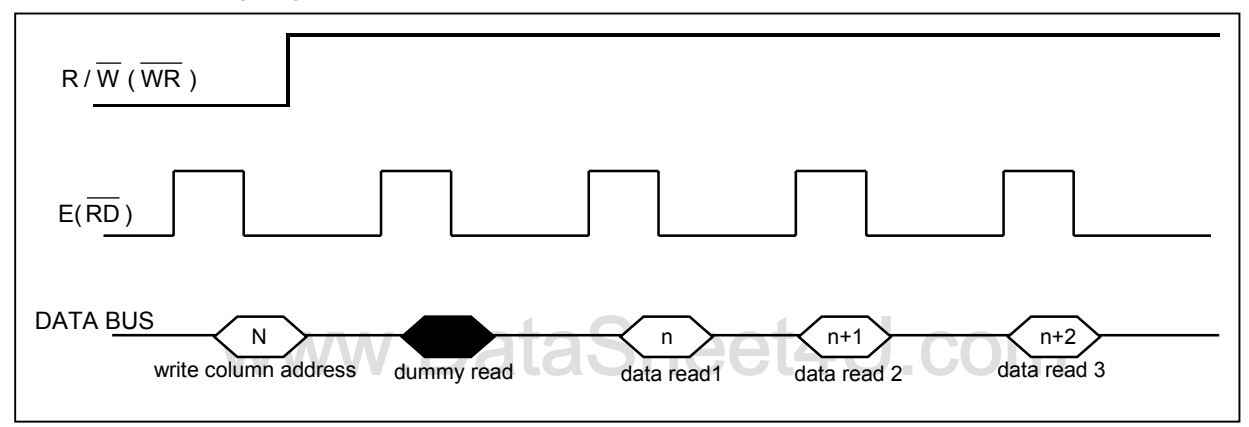

#### **Figure 3 - Read Display Data**

b) MPU Parallel 8080-series Interface

The parallel interface consists of 16 bi-directional data pins  $D_{15} - D_0$ ,  $\overline{RD}$ ,  $\overline{WR}$ ,  $D/\overline{C}$  and  $\overline{CS}$ .  $\overline{RD}$  input serves as data read latch signal (clock) when low provided that  $\overline{CS}$  is low. Whether reading the display data from GDDRAM or reading the status from the status register is controlled by D/C . WR input serves as data write latch signal (clock) when low provided that  $\overline{CS}$  is low. Whether writing the display data to the GDDRAM or writing the command to the command register is controlled by  $D/\overline{C}$ . A dummy read is also required before the first actual display data read for 8080-series interface.

c) MPU 4-lines Serial Peripheral Interface

The 4-lines serial peripheral Interface consists of serial clock SCK, serial data SDA,  $D/\overline{C}$  and  $\overline{CS}$ . SDA is shifted into 8-bit shift register on every rising edge of SCK in the order of data bit 7, data bit 6 …… data bit 0. D/C is sampled on every eighth clock to determine whether the data byte in the shift register is written to the Display Data RAM or command register at the same clock. Please refer to Figure 21 & Figure 23 on page 62 & 64 for serial interface timing.

#### d) MPU 3-lines Serial Peripheral Interface

The operation is similar to 4-lines serial peripheral interface while  $D/\overline{C}$  is not used. There are altogether 9-bits will be shifted into the shift register on every ninth clock in sequence:  $D/\overline{C}$  bit,  $D_7$  to  $D_0$  bit. The  $D/\overline{C}$  bit (first bit of the sequential data) will determine the following data byte in the shift register is written to the Display Data RAM ( $D/\overline{C}$  bit = 1) or the command register ( $D/\overline{C}$  bit = 0).

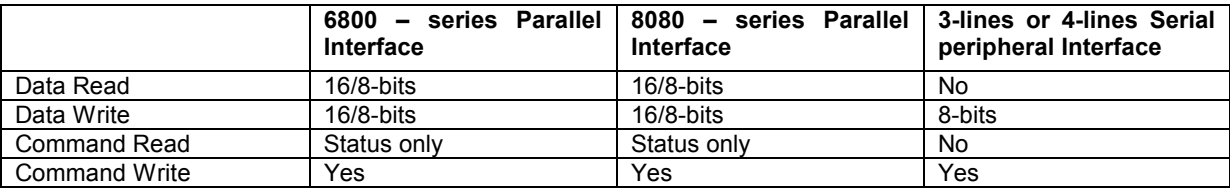

**Table 5 - Data bus selection modes** 

# www.DataSheet4U.com

## **7.2 Reset Circuit**

This block is integrated into the Microprocessor Interface Logic which includes Power On Reset circuitry and the hardware reset pin, RES. Both of these having the same reset function. Once the RES pin receives a negative reset pulse, all internal circuitry will start to initialize. The minimum pulse width for completing the reset sequence is 10us. The status of the chip after reset is given by:

When RES input is low, the chip is initialized to the following:

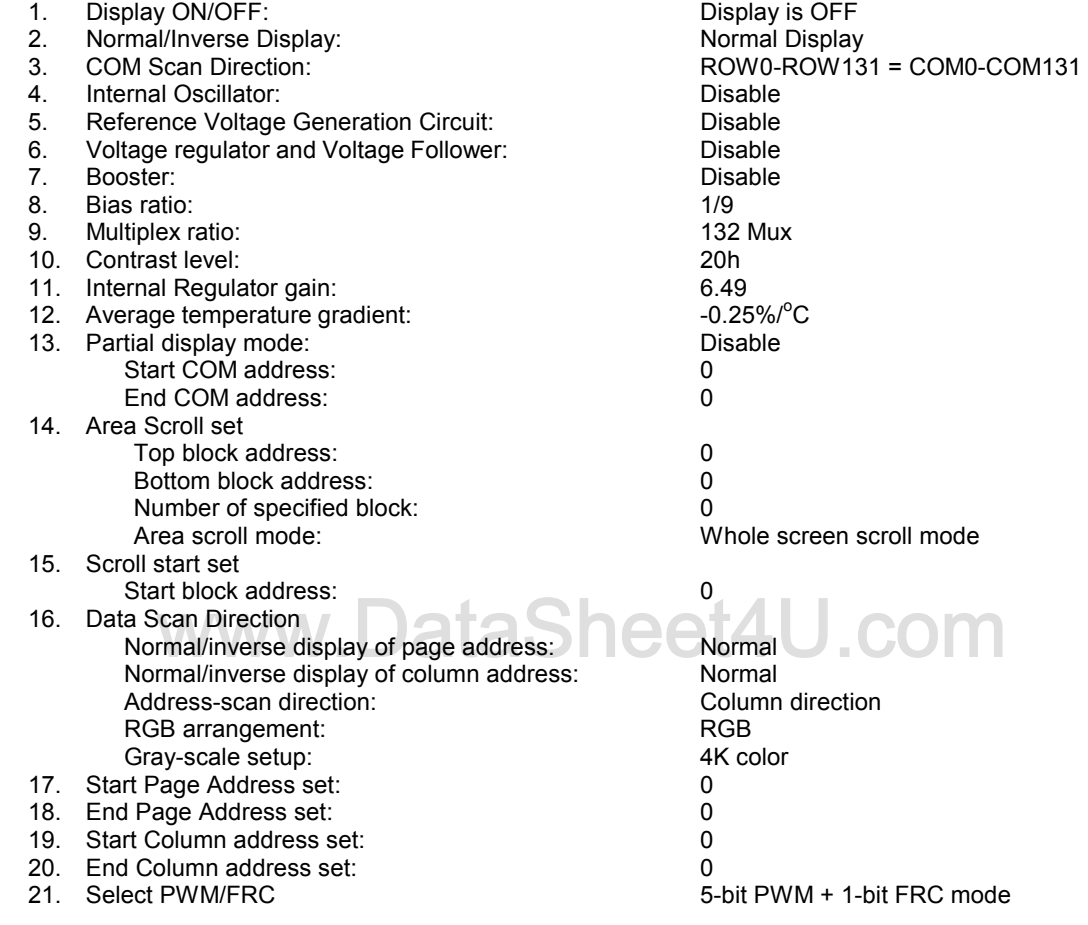

# **7.3 Command Decoder**

This module determines whether the input data is interpreted as data or command. Data is directed to this module based upon the input of the D/ $\overline{C}$  pin. If D/ $\overline{C}$  pin is high, data is written to Graphic Display data RAM (GDDRAM). If it is low, the input at D7 – D0 is interpreted as a Command and it will be decoded. The decoded command will be written to the corresponding command register.

# **7.4 Graphic Display Data RAM (GDDRAM)**

The GDDRAM is a bit mapped static RAM holding the bit pattern to be displayed. The size of the RAM is 396 (132 RGB) x 132 x 18 = 313632 bits. Figure 4 on page 23 is a description of the GDDRAM address map.

For mechanical flexibility, re-mapping on both Segment and Common outputs can be selected by software. Please refer to the command "Data Output/Scan direction" in Table 6 on page 26 for detail description.

Four pages of display data form a RAM address block and stored in the GDDRAM. Each block will form the fundamental units of scrolling addresses. Various types of area scrolling can be performed by software program according to the command "Set area Scroll" and "Set Scroll Start" in Table 13 on page 41.

# www.DataSheet4U.com

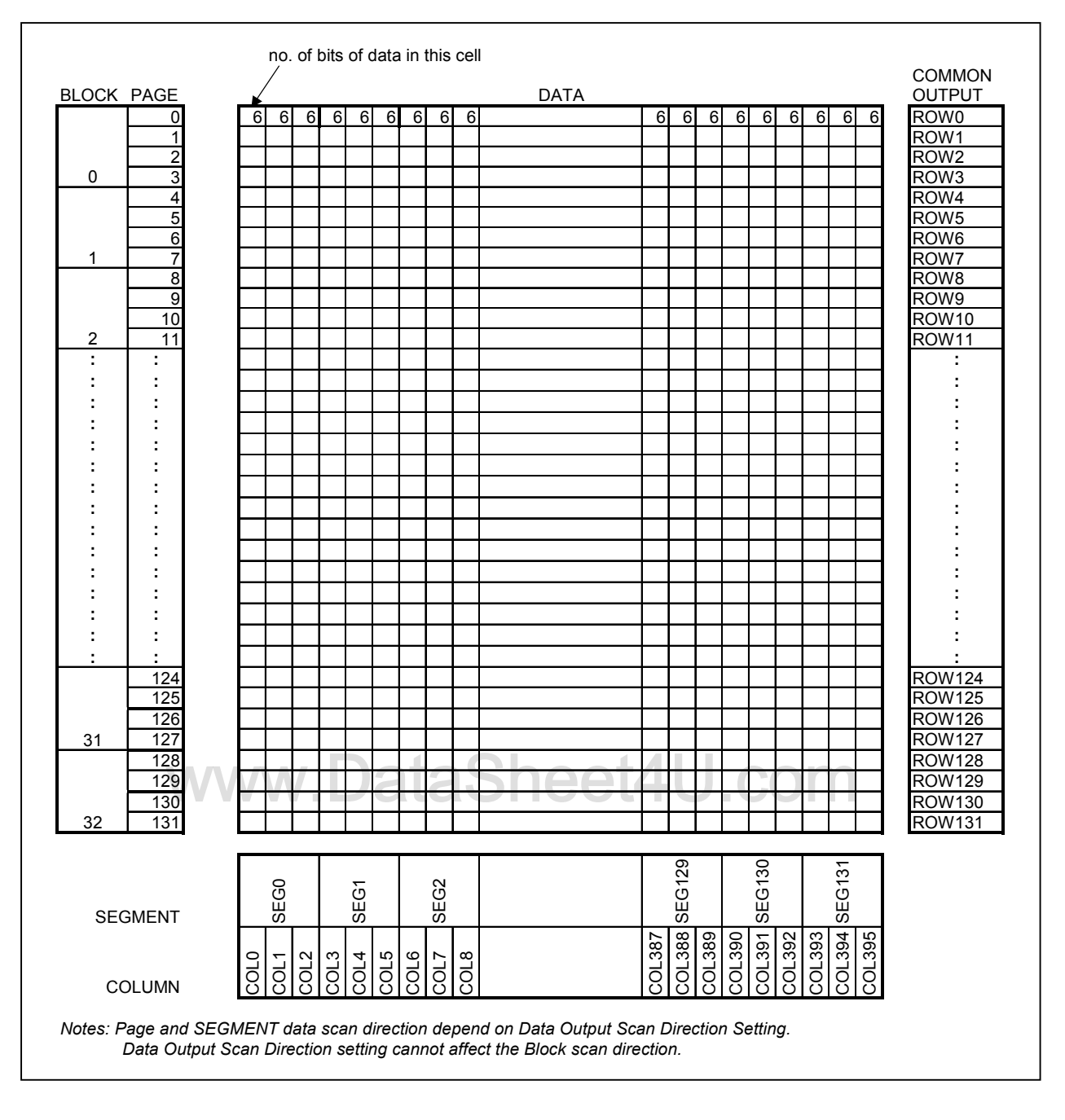

**Figure 4 - Graphic Display Data RAM Map** 

# **7.5 LCD Driving Voltage Generator and Regulator**

This module generates the LCD voltage needed for display output. It takes a single supply input and generates necessary bias voltages. It consists of:

- 1. 4X, 5X, 6X and 7X DC-DC voltage converter
- 2. Bias Divider If the output op-amp buffer option in Set Power Control Register command is enabled, this circuit block will divide the regulator output ( $V_{OUT}$ ) to give the LCD driving levels (VL2 – VL5).
- 3. Contrast Control -Software control of 64 voltage levels of LCD voltage.
- 4. Bias Ratio Selection circuitry -Software control of 1/7 to 1/10 bias ratio to match the characteristic of LCD panel.
- 5. Self adjust temperature compensation circuitry Provide 4 different compensation grade selections to satisfy the various liquid crystal temperature grades. The grading can be selected by software control. Defaulted temperature coefficient (TC) value is -0.20%/°C.

![](_page_23_Figure_8.jpeg)

**Figure 5 - SSD1789A Booster Configurations** 

# **7.6 Oscillator Circuit**

This module is an On-Chip low power RC oscillator circuitry (Figure 6). The oscillator generates the clock for the DC-DC voltage converter. This clock is also used in the Display Timing Generator.

![](_page_24_Figure_3.jpeg)

**Figure 6 - Oscillator structural block diagram** 

### **7.7 Display Data Latch**

This block is a series of latches carrying the display signal information. These latches hold the data, which will be fed to the HV Buffer Cell and Level Selector to output the required voltage level.

### **7.8 HV Buffer Cell (Level Shifter)**

www.DataSheet4U.com This block is embedded in the Segment/Common Driver Circuits. HV Buffer Cell works as a level shifter, which translates the low voltage output signal to the required driving voltage. The output is shifted out with reference to the internal FRM clock, which comes from the Display Timing Generator. The voltage levels are given by the level selector, which is synchronized with the internal M signal.

### **7.9 Level Selector**

This block is embedded in the Segment/Common Driver circuits. Level Selector is a control of the display synchronization. Display voltage levels can be separated into two sets and used with different cycles. Synchronization is important since it selects the required LCD voltage level to the HV Buffer Cell, which in turn outputs the COM or SEG LCD waveform.

# **8 COMMAND TABLE**

# **Table 6 - COMMAND TABLE**

![](_page_25_Picture_242.jpeg)

![](_page_26_Picture_261.jpeg)

![](_page_27_Picture_280.jpeg)

![](_page_28_Picture_178.jpeg)

*Remark: "\*" denote DON'T CARE* bit

| D/C | Hex | D7             | D6                     | D <sub>5</sub>                                                       | D4                         | $\vert$ D <sub>3</sub>                                | D <sub>2</sub>                              | D1                         | D <sub>0</sub> | Command             | <b>Description</b>                                                                                                    |
|-----|-----|----------------|------------------------|----------------------------------------------------------------------|----------------------------|-------------------------------------------------------|---------------------------------------------|----------------------------|----------------|---------------------|----------------------------------------------------------------------------------------------------|
| 0   | 83  | 1              | $\mathsf 0$            | 0                                                                    | 0                          | $\mathbf 0$                                           | 0                                           | 1                          | $\mathbf 1$    | Draw Line           | Enter the "Draw line mode" by executing the command                                                                                                    |
| 1   |     | A <sub>7</sub> | $A_6$                  | $A_5$                                                                | $A_4$                      | $A_3$                                                 | A <sub>2</sub>                              | $A_1$                      | $A_0$          |                     | 10000011. The following four bytes (A <sub>0</sub> to A <sub>7</sub> , B <sub>0</sub> to B <sub>7</sub> ,<br>$C_0$ to $C_7$ , $D_0$ to $D_7$ ) are used to specify the start |
| 1   |     | B <sub>7</sub> | $B_6$                  | $\parallel$ B <sub>5</sub>                                           | $B_4$                      | $B_3$                                                 | $\mathsf{B}_2$                              | $B_1$                      | $B_0$          |                     | coordinates of X address, start coordinates of Y                                                                                                    |
| 1   |     | C <sub>7</sub> | $C_6$                  | $\mathsf{C}_5$                                                       | $C_4$                      | $C_3$ $C_2$                                           |                                             | $ C_1 $                    | $C_0$          |                     | address, end coordinates or X address and the end<br>coordinates of Y address. The remaining two bytes are                                                                   |
| 1   |     | D <sub>7</sub> | $D_6$                  | $D_5$                                                                | $D_4$                      | $D_3$                                                 | D <sub>2</sub>                              | $\ D_1$                    | $D_0$          |                     | used to specify the color. 16-bits color will be used for                                                                                                    |
|     |     |                |                        | For 16-bit color                                                     |                            |                                                       |                                             |                            |                |                     | 18/16-bit pixel mode, 12 bit color will be used for<br>12/8-bit pixel mode.                                                                                                  |
| 1   |     |                |                        | $R_4$ $\  R_3$ $\  R_2$ $\  R_1$ $\  R_0$ $\  G_5$ $\  G_4$ $\  G_3$ |                            |                                                       |                                             |                            |                |                     |                                                                                                    |
| 1   |     | G <sub>2</sub> |                        | $\ G_1\ G_0\ B_4\ B_3\ B_2\ B_1$                                     |                            |                                                       |                                             |                            | $B_0$          |                     |                                                                                                    |
|     |     |                |                        | For 12-bit color                                                     |                            |                                                       |                                             |                            |                |                     |                                                                                                    |
| 1   |     | $R_3$          | $\star$                | $\mathbb{R}_2$ $\mathbb{R}_1$ $\mathbb{R}_0$                         | $\star$                    |                                                       | $\mid G_3 \mid \mid G_2 \mid \mid G_1 \mid$ |                            | $G_0$          |                     |                                                                                                    |
| 1   |     |                |                        |                                                                      |                            | $B_3$                                                 | B <sub>2</sub>                              | $B_1$                      | $B_0$          |                     | Remark:<br>A, $C \le 131$ , $A < C$ ; B, $D \le 131$ , $B < D$                                                                                                    |
| 0   | 92  | 1              | 0                      | $\pmb{0}$                                                            | 1                          | 0                                                     | 0                                           | 1                          | 0              | Fill Enable/Disable | Enter the "Fill Enable/Disable mode" by executing the                                                                                                    |
|     |     |                |                        |                                                                      |                            |                                                       |                                             |                            |                |                     | command 10010010.                                                                                                    |
| 1   |     |                | $A_6$                  | A <sub>5</sub>                                                       | $A_4$                      | $A_3$                                                 | A <sub>2</sub>                              | $A_1$                      | A <sub>0</sub> |                     | $A0=0$ : Filled color option is disabled (POR)<br>A <sub>0</sub> =1: Filled color option is enabled                                                                          |
|     |     |                |                        |                                                                      |                            |                                                       |                                             |                            |                |                     | $A_1=0$ : disable mix of ram content and graphic object                                                                                                    |
|     |     |                |                        |                                                                      |                            |                                                       |                                             |                            |                |                     | (POR)<br>$A_1 = 1$ : enable mix of ram content and graphic object                                                                                                    |
|     |     |                |                        |                                                                      |                            |                                                       |                                             |                            |                |                     | $A_3A_2=00$ : no gradient fill (POR)                                                                                                    |
|     |     |                |                        |                                                                      |                            |                                                       |                                             |                            |                |                     | A <sub>3</sub> A <sub>2</sub> =01: enable x-direction gradient fill<br>A <sub>3</sub> A <sub>2</sub> =10: enable y-direction gradient fill                                   |
|     |     |                |                        |                                                                      |                            |                                                       |                                             |                            | Э              |                     | A <sub>3</sub> A <sub>2</sub> =11: reserved                                                                                                    |
|     |     |                |                        |                                                                      |                            |                                                       |                                             |                            |                |                     | $A_5A_4$ =00: gradient color sources defined by two corner's                                                                                                    |
|     |     |                |                        |                                                                      |                            |                                                       |                                             |                            |                |                     | colors in command 84 H(POR)                                                                                                    |
|     |     |                |                        |                                                                      |                            |                                                       |                                             |                            |                |                     | A <sub>5</sub> A <sub>4</sub> =01: reserved<br>$A_5A_4 = 10$ : reserved                                                                                                    |
|     |     |                |                        |                                                                      |                            |                                                       |                                             |                            |                |                     | A <sub>5</sub> A <sub>4</sub> =11: reserved                                                                                                    |
|     |     |                |                        |                                                                      |                            |                                                       |                                             |                            |                |                     | $A_6 = 0$ : dim to white (POR)                                                                                                    |
|     |     |                |                        |                                                                      |                            |                                                       |                                             |                            |                |                     | $A_6 = 1$ : dim to black                                                                                                    |
| 0   | 84  | 1              | 0                      | 0                                                                    | 0                          | 0                                                     | 1                                           | 0                          | 0              | Draw rectangle      | Enter the "Draw rectangle mode" by executing the<br>command 10000100. The following four bytes (A <sub>0</sub> to A <sub>7</sub> ,                                           |
| 1   |     | A7             | $A_6$                  | $\parallel$ A <sub>5</sub>                                           | $\parallel$ A <sub>4</sub> | $\parallel$ A <sub>3</sub>                            | A <sub>2</sub>                              | $\parallel$ A <sub>1</sub> | A <sub>0</sub> |                     | $B_0$ to $B_7$ , $C_0$ to $C_7$ , $D_0$ to $D_7$ ) are used to specify the start                                                                                             |
| 1   |     | B <sub>7</sub> | $B_6$                  | $\parallel$ B <sub>5</sub> $\parallel$ B <sub>4</sub>                |                            | $B_3$ $B_2$                                           |                                             | $B_1$                      | $B_0$          |                     | coordinates of X address, start coordinates of Y<br>address, end coordinates or X address and the end                                                                        |
| 1   |     | C <sub>7</sub> | $C_6$                  | $C_5$                                                                | C <sub>4</sub>             | $C_3$                                                 | C <sub>2</sub>                              | $\ C_1\ $                  | $C_0$          |                     | coordinates of Y address. The next two bytes are used                                                                                                    |
| 1   |     | D <sub>7</sub> | $D_6$                  | $\vert$ D <sub>5</sub>                                               | $D_4$                      | $D_3$                                                 | D <sub>2</sub>                              | $\ D_1$                    | $D_0$          |                     | to specify the border color. The last two bytes are used                                                                                                    |
|     |     |                |                        | For 16-bit color                                                     |                            |                                                       |                                             |                            |                |                     | to specify the fill color. (depends on fill option of<br>command 0x92).                                                                                                    |
| 1   |     | $\mathsf{R}_4$ |                        | $R_3$ $R_2$ $R_1$ $R_0$                                              |                            |                                                       | $\mathbb{G}_5$                              | $G_4$                      | $G_3$          |                     |                                                                                                    |
| 1   |     | G2             | $G_1 \parallel G_0$    |                                                                      | $B_4$                      | $\parallel$ B <sub>3</sub> $\parallel$ B <sub>2</sub> |                                             | $B_1$                      | $B_0$          |                     | If gradient fill is enabled in command 0x92, the data<br>byte which specific the border color is also used to                                                                |
| 1   |     | $\mathsf{R}_4$ |                        | $R_3$   $R_2$   $R_1$                                                |                            | $R_0$                                                 | $G_5$                                       | $G_4$                      | $G_3$          |                     | specify the x,y coordinate of gradient start, and it should                                                                                                    |
| 1   |     | $\mathsf{G}_2$ | $G_1$                  | $\overline{\mathsf{G}}_0$                                            | $B_4$                      | $B_3$                                                 | B <sub>2</sub>                              | $\mathbf{B}_1$             | $B_0$          |                     | be within the rectangle.                                                                                                    |
|     |     |                |                        | For 12-bit color                                                     |                            |                                                       |                                             |                            |                |                     |                                                                                                    |
| 1   |     | $\mathsf{R}_3$ | $R_2$ $R_1$<br>$\star$ |                                                                      | $R_0$<br>$\star$           | $G_3$                                                 | G <sub>2</sub>                              | $\mid$ G <sub>1</sub>      | $G_0$          |                     |                                                                                                    |
| 1   |     |                |                        |                                                                      |                            | $B_3$                                                 | $\mathsf{B}_2$                              | $B_1$                      | $B_0$          |                     |                                                                                                    |
| 1   |     | $R_3$          | R <sub>2</sub>         | $R_1$                                                                | $R_0$                      | $G_3$                                                 | G <sub>2</sub>                              | $G_1$                      | $G_0$          |                     |                                                                                                    |
| 1   |     |                |                        |                                                                      |                            | $B_3$                                                 | B <sub>2</sub>                              | $B_1$                      | $B_0$          |                     | Remark:<br>A, $C \le 131$ , $A < C$ ; B, $D \le 131$ , $B < D$                                                                                                    |
|     |     |                |                        |                                                                      |                            |                                                       |                                             |                            |                |                     |                                                                                                    |

**Table 7 - Graphic command table** 

![](_page_30_Picture_312.jpeg)

*Remark: "\*" denote DON'T CARE* bit

 *After executed the graphic command, waiting time is required for update GDDRAM content. (When V* $_{\text{DD}}$ *=2.4~3.0V, waiting time = 340ns/pixel; When V* $_{\text{DD}}$ *=3.0~3.6V, waiting time = 270ns/pixel)* 

![](_page_31_Picture_126.jpeg)

![](_page_31_Picture_127.jpeg)

![](_page_32_Picture_74.jpeg)

# www.DataSheet4U.com

![](_page_33_Picture_147.jpeg)

![](_page_34_Picture_111.jpeg)

### **Table 9 - Read Command Table**

Note: Command patterns other than that given in Command Table are prohibited. Otherwise, unexpected result will occur.

*Remark: "\*" denote DON'T CARE* bit

## **8.1 Data Read / Write**

To read data from the GDDRAM, 5DH command should be executed then input High to R/ $\overline{W}$  ( $\overline{WR}$ ) pin and D/C pin for 6800-series parallel mode. Low to  $E(\overline{RD})$  pin and High to D/ $\overline{C}$  pin for 8080-series parallel mode. No data read is provided for serial mode. In normal mode, GDDRAM column address pointer will be increased by one automatically after each data read in 8-levels gray scale mode OR after each 3-bytes data read in 16-levels gray scale mode. Also, a dummy read is required before the first data is read. See Figure 3 in Functional Description.

To write data to the GDDRAM, input Low to R /  $\overline{W}$  ( $\overline{WR}$ ) pin and High to D/ $\overline{C}$  pin for 6800-series parallel mode. For serial interface, it will always be in write mode. GDDRAM column address pointer will be increased by one automatically after each data write in 8-levels gray scale mode OR each 3-bytes data write in 16-levels scale mode. The address will be reset to 0 in next data read/write operation is executed when it is 131.

# www.DataSheet4U.com

# **9 COMMAND DESCRIPTIONS**

#### **9.1 Set Column Address (15 Hex)**

This command specifies the 8-bit column address of the display data RAM. The start and the end column address are specified by this command. The driver supports up to 132 columns. As the addresses are incremented from the start column to the end column in the column direction scan, the page address is incremented by 1. The column address is then returned to the start column. The column address will be increased by each data access after it is preset by the MCU. Start column < End column must be maintained.

![](_page_36_Figure_4.jpeg)

 **Table 10 - RAM arrangements of 18-bit/pixel, direct write mode.** 

### **9.2 Set Page Address (75 Hex)**

This command enters the page address from 0 to 131 to the RAM page register for read/write operations. The driver supports up to 132 lines. All in all, there are 132 pages. As the addresses are incremented from the start page to the end page in the page direction scan, the column address is incremented by 1. The page address is then returned to the start page. Start page < End page must be maintained.

# **9.3 Set COM Output Scan Direction (BB Hex)**

This command sets the scan direction of the COM output allowing layout flexibility in LCD module assembly. Please refer to the Table 6 on Page 26 for detail mapping. In addition, the display will have immediate effect once this command is issued. That is, if this command is sent during normal display, the graphic display will have vertical flipping effect.

# **9.4 Set Data Output Scan Direction (BC Hex)**

This command sets the DDRAM such that the MPU operates the display data in the internal RAM.

A. Normal or Inverse page/column/scan directions

The Data Scan direction can be set to either normal or inverse display page and column address scan direction. The column and the page direction are illustrated in the following figure and

Figure 8 on page 39 for the example of normal or inverse page/column/ scan directions.

| $P11=0$                                                     |                         | 0   | $\mathbf{1}$ | $\overline{2}$ |   | 129            | 130      | 131         |    |      |  |
|-------------------------------------------------------------|-------------------------|-----|--------------|----------------|---|----------------|----------|-------------|----|------|--|
| $P11=1$                                                     |                         | 131 | 130          | 129            |   | $\overline{c}$ | 1        | $\Omega$    |    |      |  |
| $P10=0$                                                     | $P10=1$                 |     |              |                |   |                |          |             |    |      |  |
| 0                                                           | 131                     |     |              |                |   |                |          |             |    |      |  |
| $\overline{1}$                                              | 130                     |     |              |                |   |                |          |             |    |      |  |
| $\overline{2}$                                              | 129                     |     |              |                |   |                |          |             |    |      |  |
| $\ddot{\phantom{a}}$                                        | $\ddot{\cdot}$          |     |              |                |   |                |          | r.          | 4U | .com |  |
| 129                                                         | $\overline{2}$          |     |              |                |   |                |          |             |    |      |  |
|                                                             | 1                       |     |              |                |   |                |          |             |    |      |  |
| 130                                                         |                         |     |              |                |   |                |          |             |    |      |  |
| 131                                                         | 0                       |     |              |                |   |                |          |             |    |      |  |
|                                                             | P12 = 1: Page Direction |     |              |                |   |                |          |             |    |      |  |
|                                                             |                         | 0   | 1            | $\overline{2}$ |   | 129            | 130<br>1 | 131         |    |      |  |
|                                                             | $P10=1$                 | 131 | 130          | 129            |   | $\overline{2}$ |          | $\mathbf 0$ |    |      |  |
|                                                             | 131                     |     |              |                |   |                |          |             |    |      |  |
| 1                                                           | 130                     |     |              |                |   |                |          |             |    |      |  |
|                                                             | 129                     |     |              |                |   |                |          |             |    |      |  |
| $\blacksquare$<br>٠                                         |                         |     |              |                |   |                |          |             |    |      |  |
|                                                             | $\cdot$                 |     |              |                | × |                |          |             |    |      |  |
| 129                                                         | $\overline{2}$          |     |              |                |   |                |          |             |    |      |  |
| $P11=0$<br>$P11=1$<br>$P10=0$<br>0<br>$\overline{2}$<br>130 | 1                       |     |              |                |   |                |          |             |    |      |  |

**Figure 7 - Column and page scan direction** 

![](_page_38_Figure_1.jpeg)

**Figure 8 - Example of Normal or Inverse page/column/ scan directions** 

The parameters following the command set data output scan direction specifies the RGB arrangement and the selection of various gray-scale modes. Please find the information of the RGB arrangement and the gray scale mode in the following section.

#### B. RGB arrangement mode

combinations of the RGB arrangements. Each combination set will specify the Red, Green and Blue segment output<br>arrangement in odd and even page.<br>**P. P. P. LUNE 19918-19914-19918-19918-19914-19915-19915-19915-19915-19915-19** The RGB arrangement mode can be selected according to the following table. Three selection bits will give eight arrangement in odd and even page.

![](_page_38_Picture_566.jpeg)

**Table 11 - RGB Arrangement modes** 

#### C. Gray scale mode

Gray scale selection and corresponding data bus arrangement for different bus interface mode are illustrated in the following table.

![](_page_39_Picture_235.jpeg)

![](_page_39_Picture_236.jpeg)

#### **9.5 Set Color Look Up Table (CE Hex)**

used to set the color look up table (LUT) for different pixel mode. The<br>ir of entry to write depends on different pixel mode, the 6 LSB of ead<br>nand correspond to one entry of the LUT. This command is used to set the color look up table (LUT) for different pixel mode. The LUT has 32 6-bit entries, the number of entry to write depends on different pixel mode, the 6 LSB of each of the data byte following this command correspond to one entry of the LUT.

![](_page_39_Picture_237.jpeg)

### **9.6 Set Display Control (CA Hex)**

This command is used to select the duty ratio of the IC. All available driving duty can be selected using this command. The driving duty can be changed from 1/32 to 1/132.

### **9.7 Set Area Scroll (AA Hex)**

This command specifies the portion of screen for scrolling. The command sets the starting block address, finishing block address, number of specific blocks and the area scroll mode of the area scrolling. Please be noted that the starting block address should be smaller than the finishing block address.

The block address increment direction is started at 0<sup>th</sup> block such that the GDDRAM address corresponds to the top of the fixed area. Similarly, the block address decrement direction is started at the 41st block such that the GDDRAM address corresponds to the bottom fixed area. The remaining block address excluding the top and the bottom fixed areas are assigned to the scroll plus the background areas.

The set area scroll function is divided into four parts.

Part I -Specify the top block address of the scroll + the background areas. Specify the 0<sup>th</sup> block for the top screen scroll or the whole screen scroll. The scroll start block address is also set at this top block address until the scroll start set command is executed.

Part II – Specify the bottom address of the scroll + background areas. Specify the 32<sup>nd</sup> block for the bottom or the whole screen scroll.

Part III – Specify number of scrolled blocks = number of (Top fixed area + scroll area) blocks –1. When the bottom scroll or whole screen scroll is chosen, the resulted value is identical to the value stated in part II.

Part IV

Specify the area scroll type. Altogether there are four types of area scroll. Please refer to Table 13 for detail.

| <b>P41</b> | <b>P40</b> | <b>Types of Area Scroll</b> |
|------------|------------|-----------------------------|
|            |            | Center Screen Scroll        |
|            |            | <b>Top Screen Scroll</b>    |
|            |            | <b>Bottom Screen Scroll</b> |
|            |            | Whole Screen Scroll         |

**Table 13 - Area scrolling selection modes** 

![](_page_40_Figure_8.jpeg)

#### **Figure 9 - Area scrolling selection modes**

The area scroll function is executed by prompt in the set area scroll command following by changing the start block address by the set scroll start command. The above

Figure 9 illustrates the operation model of the scrolling function.

![](_page_41_Picture_144.jpeg)

![](_page_41_Figure_2.jpeg)

![](_page_41_Figure_3.jpeg)

![](_page_42_Figure_1.jpeg)

**Figure 11 - Example of center scroll mode** 

### **9.8 Set Scroll Start (AB Hex)**

This command specifies the starting block address of the area scrolling and then executes the area scroll by changing the start block address dynamically. Start block < End block must be maintained. Please be noted that the set scroll start command should be executed after the set area scroll command.

#### **9.9 Set Power Control Register (20 Hex)**

This command turns on/off the various power circuits associated with the chip. There are three power sub-circuits (reference voltage generator, internal regulator and voltage follower) could be turned on/off by this command. In addition, the configuration of the internal primary booster (4X/5X/6X/7X) can be selected by this command.

#### **9.10 Set Contrast Level and Internal Regulator Resistor Ratio (81 Hex)**

This command adjusts the contrast of the LCD panel by changing the LCD driving voltage,  $V_{\text{OUT}}$ , provided by the On-Chip power circuits.  $V_{OUT}$  is set with 64 steps (6-bit) in the contrast control register by a set of compound commands. Please refer to the Figure 12 for the contrast control process flow diagram.

![](_page_43_Figure_7.jpeg)

**Figure 12 - Contrast Control Flow Set Segment Re-map** 

This command also sets the reeduative gain of the internal regulator. There are anogener o internal regulator gains, which are used for the adjustment of  $V_{\text{OUT}}$  level. This command is to enable any one of the eight int This command also sets the feedback gain of the internal regulator. There are altogether 8 internal regulator gains, which are used for the adjustment of V<sub>OUT</sub> level. This command is to enable any one of the eight internal resistor (IRS) settings referred to the following formula:

$$
V_{OUT} = (1 + R_2/R_I) * V_{CON}
$$

$$
V_{CON}
$$
 = (1 +  $\alpha$ / 260) \*  $V_{REF}$ , where  $V_{REF}$  = 1.105V at TC0,

Please refer to **Table 15-DC Characteristic** for  $V_{REF}$  at other TC values.

![](_page_44_Figure_1.jpeg)

#### **9.11 Set Increment/Decrement of the contrast (D6/D7 Hex)**

This command can increase the contrast step by +1 (D6 Hex) and decrease the contrast step by –1 (D7 Hex). It is the most convenient way to change the contrast of the display by programming.

### **9.12 Set Normal/Inverse Display (A6/A7 Hex)**

This command turns the display to be either normal (A6 Hex) or inverse (A7). In normal display mode, a RAM data of 1 indicates an illumination on the corresponding pixel in the normal white panel. In inverse display mode, a RAM data of 0 will turn on the pixel. It should be noted that the icon line is not affected. The icon line is not inversed by this command.

Example:

For a normal white display panel (Set Normal Display: A6Hex):

![](_page_44_Picture_177.jpeg)

For a normal black display panel (Set Normal Display: A7Hex):

![](_page_44_Picture_178.jpeg)

# **9.13 Enter Partial Display (A8 Hex)**

This command and the following parameters specify the display area of the partial display mode. The following figure shows the display and non-display area when the partial display mode is executed.

![](_page_45_Figure_3.jpeg)

**Figure 14 - Partial display mode** 

# **9.14 Exit Partial Display (A9 Hex)**

This command exits the partial display mode.

### **9.15 Set Display On/Off (AF/AE Hex)**

This command is used to turn the display on (AF Hex) or off (AE Hex). When display off is issued with entire display is on, power save mode will be entered.

### **9.16 Enter/Exit sleep mode (95/94 Hex)**

This command enter (95 Hex) or exit (94 Hex) the sleep mode.

# This command enter (95 Hex) or exit (94 Hex) the sleep mode.<br>**9.17 Enable/Disable the internal oscillator (D1/D2 Hex) COMM**

This command enables (D1 Hex) or disables (D2 Hex) the internal oscillator. The internal oscillator is turned off after reset.

### **9.18 Set Temperature compensation coefficient (82 Hex)**

This command sets the average temperature gradients. Four sets of average temperature gradients can be selected. Please refer to the command table for detail description of the average temperature gradients. The default value of the temperature gradient is  $-0.20\ \%$ <sup>0</sup>C

### **9.19 Set First Display COM (44 Hex)**

This command map the first display COM data to one of ROW0 – ROW131.

### **9.20 Enable/Disable Vout discharging path (F4 Hex)**

This command enable/disable Vout discharging path. The Vout discharging path can be enabled when display is changing from high mux (eg. 132 mux) to low mux (eg. 32 mux) in which Vout need to drop to a low voltage in a short time.

### **9.21 NOP (25 Hex)**

A command causing the chip takes No Operation.

#### **9.22 Write display data mode (5C Hex)**

This command is used to execute the write display data mode. The display data byte is directly written to the GDDRAM. Please be noted that the  $D/\overline{C}$  signal should be set to high during the display data is written to the GDDRAM.

### **9.23 Read display data mode (5D Hex)**

This command is used to execute the read display data mode. The display data byte is directly read from the GDDRAM. Please be noted that the  $D/\overline{C}$  signal should be set to high during the display data is red from to the GDDRAM.

# **9.24 Set biasing ratio (FB Hex)**

This command selects a suitable bias ratio (1/7 to 1/10) required for driving the particular LCD panel in use.

## **9.25 Set Frame Frequency (F2 Hex)**

This command specifies the frame frequency so as to minimize the flickering due to the ac main frequency. The frequency is set to 75 Hz after POR.

### **9.26 Set N-line inversion (F2 Hex)**

Number of line inversion is set by this command for reducing crosstalk noise. 2 to 64-line inversion operations could be selected. At POR, this operation is set to 10000b (17 lines). It should be noted that the total number of mux (including the icon line) should NOT be a multiple of the inversion number (n). Or else, some lines will not change their polarity during frame change. The n-line counter can be set such that it will be reset per display frame (POR).

### **9.27 Select PWM/FRC (F7 Hex)**

This command set the Pulse Width Modulation, Frame Rate Control or mix of FWM & FRC.

### **9.28 OTP setting (F6 Hex)**

OTP (One Time Programming) is a method to adjust  $V_{\text{OUT}}$ . In order to eliminate the variations of LCD module in term of contrast level, OTP can be used to achieve the best contrast of every LCD modules. Each OTP bit can be programmed to '1' one time.

orp setting and programming should include two major steps. Find the OTP offset and OTP programming as following,

Step 1. Find OTP offset

- (1) Hardware Reset (sending an active low reset pulse to  $\overline{\text{RES}}$  pin)
- (2) Send original initialization routines
- (3) Set and display any test patterns
- (4) Adjust the contrast value (C:0x81, D:0x00~0x3F, D: 0x00 ~ 0x07) until there is the best visual contrast
- (5) OTP setting steps = Contrast value of the best visual contrast Contrast value of original initialization

Example 1:

Contrast value of original initialization = 0x20 Contrast value of the best original initialization = 0x24 OTP offset value =  $0x24 - 0x20 = +4$ OTP setting command should be (C: 0xF6, D: 0x12, D: 0x0A)

Example 2:

Contrast value of original initialization = 0x20 Contrast value of the best original initialization = 0x1B OTP setting =  $0x1B - 0x20 = -5$ OTP setting command should be (C:0xF6, D: 0x1D, D: 0x2A)

Step 2. OTP programming

- (6) Hardware Reset (sending an active low reset pulse to RES pin)
- (7) Enable Oscillator (C: 0xD1) and Exit Sleep Mode (C: 0x94)
- (8) Connect an external  $V_{OUT}$  (see diagram below)
- (9) Send OTP setting commands that we find in step 1 (C: 0xF6, D: 0x10~0x1F, D: 0x0A~0x2A)
- (10) Send OTP programming command (C: 0xF8)
- (11) Wait at least 2 seconds
- (12) Hardware Reset
- (11) Walt at least 2 seconds<br>(12) Hardware Reset<br>(13) Verify the result by repeating step 1. (2) (3)

![](_page_47_Figure_20.jpeg)

**Figure 15 - OTP programming circuitry** 

![](_page_48_Figure_1.jpeg)

**Figure 16 - Flow chart of OTP programming Procedure** 

#### **OTP Example program**

#### **Find the OTP offset:**

- 1. Hardware reset by sending an active low reset pulse to  $\overline{RES}$  pin
- 2. COMMAND(0XD1); \\Enable oscillator;
- COMMAND(0X94); \\ exit sleep mode;
- 3. COMMAND(0X20); \\ turn on the reference voltage generator, internal regulator and voltage follower; Select booster level. DATA(0x0F);
- 4. COMMAND(0XFB) \\ Set Biasing ratio DATA(0X2) \\ 1/9 5. COMMAND(0X81) WSet target gain and contrast.
	- $DATA(0X14)$  \\ contrast = 20
		- DATA(0X05) \\ Internal Regulator Gain = 11.57

#### 6. \\ Set target display contents

![](_page_49_Picture_181.jpeg)

COMMAND(0xAF) \\ display on

7. OTP offset calculation... target OTP offset value is +3

#### **OTP programming:**

- Sheet4U.com 8. Hardware reset by sending an active low reset pulse to  $\overline{\text{RES}}$  pin
- 9. COMMAND(0XD1) \\ Enable Oscillator
- 10. COMMAND(0x94) \\ Exit Sleep Mode
- 11. Connect a external  $V_{OUT}$  (14.5V~15.5V)
- 12. COMMAND(0XF6) W Set OTP offset value to +3 (0011) DATA(0X11)  $\angle$  \\ 00011 X<sub>3</sub>X<sub>2</sub>X<sub>1</sub>X<sub>0</sub>Y<sub>5</sub> , where X<sub>3</sub>X<sub>2</sub>X<sub>1</sub>X<sub>0</sub>Y<sub>5</sub> is the OTP offset value DATA(0x2A)
- 13. COMMAND(0XF8) \\ Send the OTP programming command.
- 14. Wait at least 2 seconds for programming wait time.

#### **Verify the result:**

15. After OTP programming, procedure 2 to 5 are repeated for inspection of the contrast on the panel.

## **9.29 Draw Line (83 Hex)**

Given the starting point (X1, Y1) and the ending point (X2, Y2), a line will be drawn with the color specified.

![](_page_50_Figure_3.jpeg)

The following example illustrates the line drawing procedure.

- 1. Enter the "draw line mode" by execute the command 83H
- 2. Set the starting X-coordinates, X1. E.g., 00H.
- 3. Set the starting Y-coordinates, Y1. E.g., 00H.
- 4. Set the finishing X-coordinates, X2. E.g., 01H
- 5. Set the finishing Y-coordinates, Y2. E.g., 01H
- 6. Set the color to  $\overline{RGB} = (0,1,0)$  e.g., 07H followed by E0H
- Result: A green line will be drawn between coordinates (0,0) and (1,1)

*Remark: X1, X2* <sup>≤</sup> *131; X1 < X2* 

 *Y1, Y2* <sup>≤</sup> *131; Y1 < Y2* 

#### **9.30 Fill Enable/Disable (92 Hex)**

This command allows the fill color option to be enabled or disabled. This command is applicable to the Draw Rectangle feature. When the selection bit is "0", the fill color option is disabled. When the selection bit is "1", the fill color option is enabled.

#### **9.31 Draw rectangle (84 Hex)**

Given the starting point (X1, Y1) and the ending point (X2, Y2), specify the width and height of a rectangle that will be drawn with the color specified. Remarks: If fill color option is disabled, the enclosed area will not be filled.

![](_page_50_Figure_18.jpeg)

The following example illustrates the rectangle drawing procedure.

- 1. Enter the "draw rectangle mode" by execute the command 8AH
- 2. Set the starting X-coordinates, X1. E.g., 00H.
- 3. Set the starting Y-coordinates, Y1. E.g., 00H.
- 4. Set the finishing X-coordinates, X2. E.g., 02H
- 5. Set the finishing Y-coordinates, Y2. E.g., 02H
- 6. Set the color to  $\overline{RGB} = (1,0,0)$  e.g., F8H following by 00H
- 7. Set the filled color to RGB =  $(0,1,0)$  e.g., 07H following by E0H

Result: A rectangle will be drawn at (0,0) to (2,2), filled green with red border *Remark: X1, X2* <sup>≤</sup> *131; X1 < X2* 

 *Y1, Y2* <sup>≤</sup> *131; Y1 < Y2* 

## **9.32 Draw Circle (86 Hex)**

Given the center point (X1, Y1) and the radius R, a circle will be drawn with the color specified. Remarks: If fill color option is disabled, the enclosed area will not be filled.

![](_page_51_Figure_3.jpeg)

The following example illustrates the rectangle drawing procedure.

- 1. Enter the "draw circle mode" by execute the command 86H
- 2. Set the center X-coordinates, X1. E.g., 40H.
- 3. Set the center Y-coordinates, Y1. E.g., 40H.
- 4. Set the radius, R. E.g., 20H
- 5. Set the color to RGB = (1,0,0) e.g., F8H following by 00H
- 6. Set the filled color to  $RGB = (0,1,0)$  e.g., 07H following by E0H

Result: A circle will be drawn with center (64,64) and radius 32, filled green with red border

*Remark: 0* ≤ *X1,Y1* <sup>≤</sup> *255* 

 *1* <sup>≤</sup> *R* ≤ *255* 

www.DataSheet4U.com

# **9.33 Copy (8A Hex)**

Copy the rectangular region defined by the starting point (X1, Y1) and the ending point (X2, Y2) to location (X3, Y3). There are two possible results with the command copy executed depending on the setting of the start point coordinates and end point coordinates.

The following example illustrates the copy procedure.

Case 1 – The overlap region will superimpose.

- 1. Enter the "copy mode" by execute the command 84H
- 2. Set the starting X-coordinates, X1. E.g., 00H.
- 3. Set the starting Y-coordinates, Y1. E.g., 00H.
- 4. Set the finishing X-coordinates, X2. E.g., 02H
- 5. Set the finishing Y-coordinates, Y2. E.g., 02H
- 6. Set the New X-coordinates, X3. E.g., 01H
- 7. Set the New Y-coordinates, Y3. E.g., 01H

![](_page_52_Figure_12.jpeg)

Case 2 – The original content remains unchanged

![](_page_52_Figure_14.jpeg)

- 1. Enter the "copy mode" by execute the command 84H
- 2. Set the starting X-coordinates, X1. E.g., 00H.
- 3. Set the starting Y-coordinates, Y1. E.g., 00H.
- 4. Set the finishing X-coordinates, X2. E.g., 01H
- 5. Set the finishing Y-coordinates, Y2. E.g., 01H
- 6. Set the New X-coordinates, X3. E.g., 09H
- 7. Set the New Y-coordinates, Y3. E.g., 09H
- *Remark: X1, X2* <sup>≤</sup> *131; X1 < X2 Y1, Y2* <sup>≤</sup> *131; Y1 < Y2*

## **9.34 Dim Window (8C Hex)**

This command will dim the window area specify by starting point (X1, Y1) and the ending point (X2, Y2). After the execution of this command, the selected window area will be dimmed by 75% white. Additional execution of this command over the same window area will not change the data content.

*Remark: X1, X2* <sup>≤</sup> *131; X1 < X2* 

 *Y1, Y2* <sup>≤</sup> *131; Y1 < Y2* 

#### **9.35 Clear Window (8E Hex)**

This command sets the window area specify by starting point (X1, Y1) and the ending point (X2, Y2) to clear the window display. The GDDRAM content of the window will be set to zero.

*Remark: X1, X2* <sup>≤</sup> *131; X1 < X2 Y1, Y2* <sup>≤</sup> *131; Y1 < Y2* 

#### **9.36 Status register read**

The following parameters can be monitored by the status read register.

- 1. Various area scroll mode
- 2. Column scan direction
- 3. Page scan direction
- 4. Display ON/OFF
- 5. Sleep mode ON/OFF
- 6. Display Normal/Inverse
- 7. Partial display mode ON/OFF

![](_page_53_Picture_17.jpeg)

# **10 MAXIMUM RATINGS**

#### Table 14 - Maximum Ratings (Voltage Referenced to V<sub>SS</sub>)

![](_page_54_Picture_108.jpeg)

Maximum ratings are those values beyond which damages to the device may occur. Functional operation should be restricted to the limits in the Electrical Characteristics tables or Pin Description section

This device contains circuitry to protect the inputs against damage due to high static voltages or electric fields; however, it is advised that normal precautions to be taken to avoid application of any voltage higher than maximum rated voltages to this high impedance circuit. For proper operation it is recommended that V<sub>CI</sub> and V<sub>OUT</sub> be constrained to the range V<sub>SS</sub> < V<sub>DD</sub> ≤ V<sub>CI</sub> < V<sub>OUT</sub>. Reliability of operation is enhanced if unused input is connected to an appropriate logic voltage level (e.g., either V<sub>ss</sub> or V<sub>DD</sub>). Unused outputs must be left open. This device may be light sensitive. Caution should be taken to<br>avoid exposure of this device to any light source during norma

# www.DataSheet4U.com

# **11 DC CHARACTERISTICS**

![](_page_55_Picture_399.jpeg)

![](_page_55_Picture_400.jpeg)

\*The formula for the temperature coefficient is:

$$
TC(\%) = \frac{V_{ref} at 50^{\circ}C - V_{ref} at 0^{\circ}C}{50^{\circ}C - 0^{\circ}C} \times \frac{1}{V_{ref} at 25^{\circ}C} \times 100\%
$$

$$
{}^{0}C - 0 \, {}^{0}C
$$
 V<sub>ref</sub> at 25  ${}^{0}C$ 

# **12 AC CHARACTERISTICS**

![](_page_56_Picture_66.jpeg)

![](_page_56_Picture_67.jpeg)

# www.DataSheet4U.com

| Symbol                  | <b>Parameter</b>                           | Min | <b>Typ</b> | Max | <b>Unit</b> |
|-------------------------|--------------------------------------------|-----|------------|-----|-------------|
| $t_{\text{cycle}}$      | Clock Cycle Time (write cycle)             | 130 | -          |     | ns          |
| t <sub>AS</sub>         | Address Setup Time                         | 10  |            |     | ns          |
| tдн                     | Address Hold Time                          | 10  |            |     | ns          |
| t <sub>DSW</sub>        | Data Setup Time                            | 10  |            |     | ns          |
| t <sub>DHW</sub>        | Data Hold Time                             | 20  |            |     | ns          |
| t <sub>ACC</sub>        | Data Access Time                           | 15  | ۰          | 200 | ns          |
| tон                     | Output Hold time                           | 20  |            | 60  | ns          |
| <b>PW<sub>CSH</sub></b> | Chip Select High Pulse Width (write cycle) | 65  | -          |     | ns          |
| PW <sub>CSL</sub>       | Chip Select Low Pulse Width (write cycle)  | 65  |            |     | ns          |

**Table 17 – Parallel Timing Characteristics** ( $T_A$  = -40 to 85°C,  $V_{DD}$  = 2.6V to 3.3V)

![](_page_57_Figure_3.jpeg)

**Figure 17 - 8-bit/16-bit Parallel 6800-series Interface Timing Characteristics** 

![](_page_58_Picture_170.jpeg)

#### **Table 18 – Parallel Timing Characteristics**  $(T_A = -40 \text{ to } 85^{\circ} \text{C}, V_{DD} = 2.6 \text{V}$  to 3.3V)

#### **Write Cycle**

![](_page_58_Figure_4.jpeg)

#### **Read Cycle**

![](_page_58_Figure_6.jpeg)

## **Figure 18 - 8-bit/16-bit Parallel 8080-series Interface Timing Characteristics**

![](_page_59_Picture_146.jpeg)

#### **Table 19 – Parallel Timing Characteristics**  $(TA = -40$  to  $85^{\circ}C$ ,  $V_{DD} = 2.4V$ )

![](_page_59_Figure_3.jpeg)

**Figure 19 - 8-bit/16-bit Parallel 6800-series Interface Timing Characteristics** 

![](_page_60_Picture_166.jpeg)

#### **Table 20 - Parallel Timing Characteristics**  $(T_A = -40 \text{ to } 85^{\circ} \text{C}, V_{DD} = 2.4V)$

### **Write Cycle**

![](_page_60_Figure_4.jpeg)

#### **Read Cycle**

![](_page_60_Figure_6.jpeg)

## **Figure 20 - 8-bit/16-bit Parallel 8080-series Interface Timing Characteristics**

![](_page_61_Picture_136.jpeg)

#### **Table 21 - Serial Timing Characteristics**  $(T_A = -40 \text{ to } 85^{\circ} \text{C}, V_{DD} = 2.6 \text{V}$  to 3.6V)

![](_page_61_Figure_3.jpeg)

**Figure 21 - 4 wire Serial Timing Characteristics (PS2=PS1=PS0=L)** 

![](_page_62_Picture_126.jpeg)

#### **Table 22 - Serial Timing Characteristics**  $(T_A = -40 \text{ to } 85^{\circ} \text{C}, V_{DD} = 2.6 \text{V}$  to 3.6V)

![](_page_62_Figure_3.jpeg)

#### **Figure 22 - 3 wire Serial Timing Characteristics (PS2=PS1=L, PS0=H)**

![](_page_63_Picture_140.jpeg)

#### **Table 23 - Serial Timing Characteristics**  $(T_A = -40$  to 85°C,  $V_{DD} = 2.4V$ )

![](_page_63_Figure_3.jpeg)

**Figure 23 - 4 wire Serial Timing Characteristics (PS2=PS1=PS0=L)** 

![](_page_64_Picture_128.jpeg)

#### **Table 24 - Serial Timing Characteristics**  $(T_A = -40$  to 85°C,  $V_{DD} = 2.4V$ )

![](_page_64_Figure_3.jpeg)

#### **Figure 24 - 3 wire Serial Timing Characteristics (PS2=PS1=L, PS0=H)**

# **13 APPLICATION EXAMPLES**

![](_page_65_Figure_2.jpeg)

![](_page_65_Figure_3.jpeg)

![](_page_66_Figure_1.jpeg)

![](_page_66_Figure_2.jpeg)

![](_page_67_Figure_1.jpeg)

# **14 SSD1789AZ DIE TRAY DIMENSIONS**

![](_page_67_Picture_131.jpeg)

# www.DataSheet4U.com

Solomon Systech reserves the right to make changes without further notice to any products herein. Solomon Systech makes no warranty, representation or guarantee regarding the suitability of its products for any particular purpose, nor does Solomon Systech assume any liability arising out of the application or use of any product or circuit, and specifically disclaims any and all liability, including without limitation consequential or incidental damages. "Typical" parameters can and do vary in different applications. All operating parameters, including "Typicals" must be validated for each customer application by customer's technical experts. Solomon Systech does not convey any license under its patent rights nor the rights of others. Solomon Systech products are not designed, intended, or authorized for use as components in systems intended for surgical implant into the body, or other applications intended to support or sustain life, or for any other application in which the failure of the Solomon Systech product could create a situation where personal injury or death may occur. Should Buyer purchase or use Solomon Systech products for any such unintended or unauthorized application, Buyer shall indemnify and hold Solomon Systech and its offices, employees, subsidiaries, affiliates, and distributors harmless against all claims, costs, damages, and expenses, and reasonable attorney fees arising out of, directly or indirectly, any claim of personal injury or death associated with such unintended or unauthorized use, even if such claim alleges that Solomon Systech was negligent regarding the design or manufacture of the part

*http://www.solomon-systech.com*